Peter Baumgartner

Data61|CSIRO and ANU, Canberra, Australia

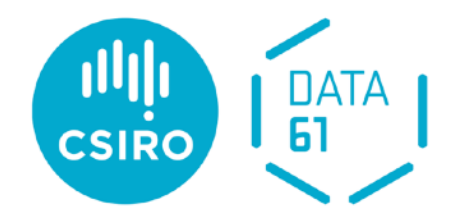

# **The Fusemate Logic Programming System**

### **Input language: Prolog-like rules**

 $R(a,b)$  $R(X,Y)$  :-  $R(Y,X)$  $R(X,Z)$  :-  $R(X,Y)$ ,  $r(Y,Z)$ 

### **Input language: Prolog-like rules**

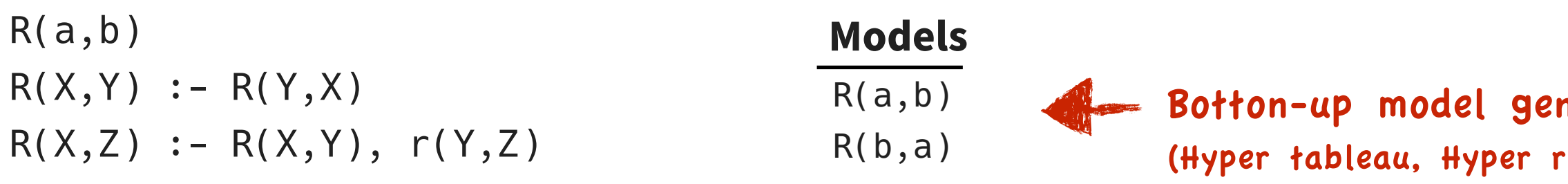

### neration resolution, SATCHMO, …)

### $R(a,b)$  $R(b,a)$ **Models**

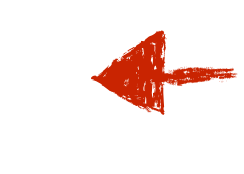

### **Input language: Prolog-like rules**

 $R(a,b)$  $R(X,Y)$  :-  $R(Y,X)$  $R(X,Z)$  :-  $R(X,Y)$ ,  $r(Y,Z)$ 

Botton-up model generation (Hyper tableau, Hyper resolution, SATCHMO, …)

### **Input language: Prolog-like rules**

### **Default negation: stratification "by time"**

Ineration? (Hyper tableau, Hyper resolution, SATCHMO, …)

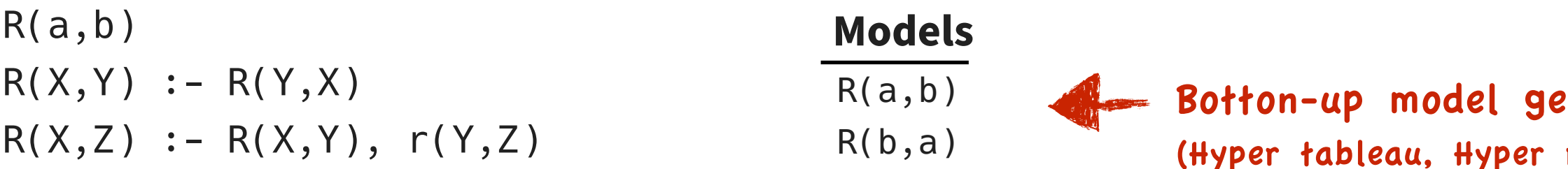

GoodSleep(time) :- WakeUp(time),  $GoToBed(t), t \leq time - 8,$ **not** (s **<** time, t < s, WakeUp(s))

### **Input language: Prolog-like rules**

### **Default negation: stratification "by time"**

Ineration? (Hyper tableau, Hyper resolution, SATCHMO, …)

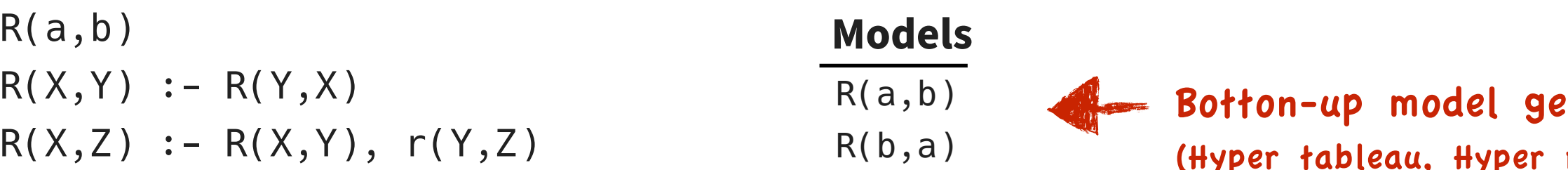

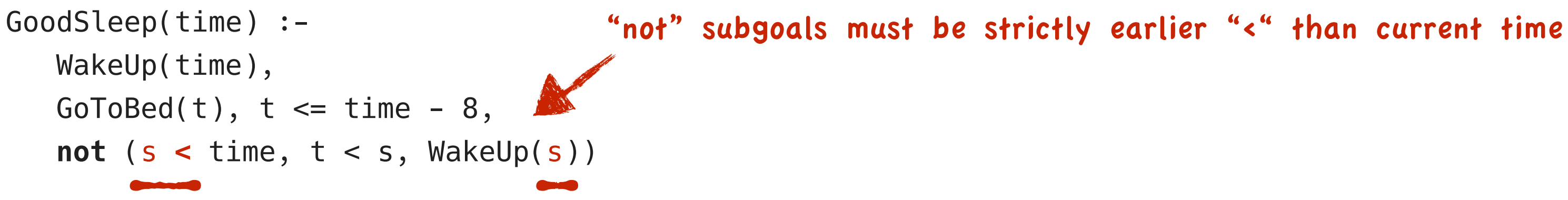

### **Input language: Prolog-like rules**

### **Default negation: stratification "by time"**

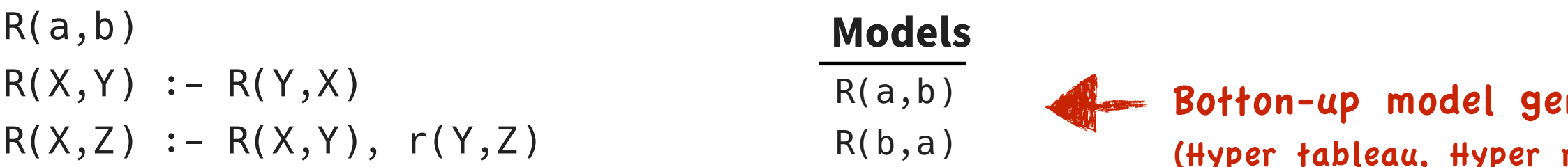

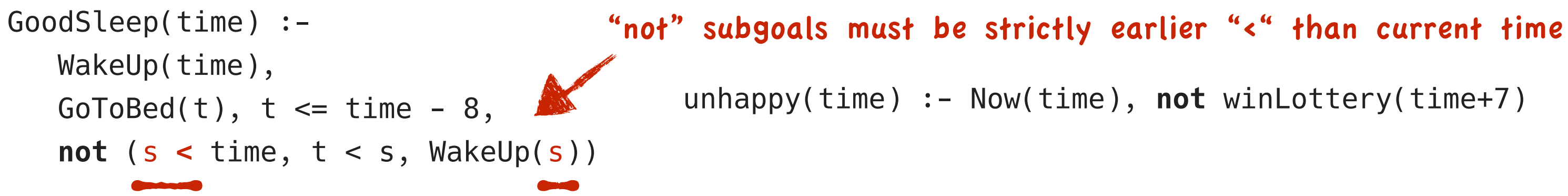

# Application: Situational awareness = model computation

neration I<mark>u, Hyper resolution, SATCHMO, …)</mark>

### **Input language: Prolog-like rules**

### **Default negation: stratification "by time"**

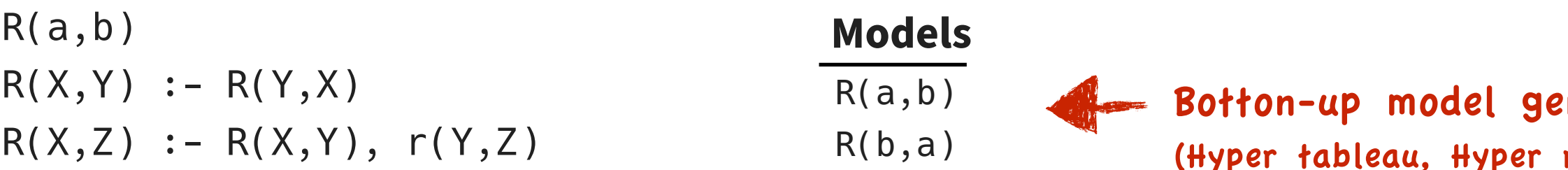

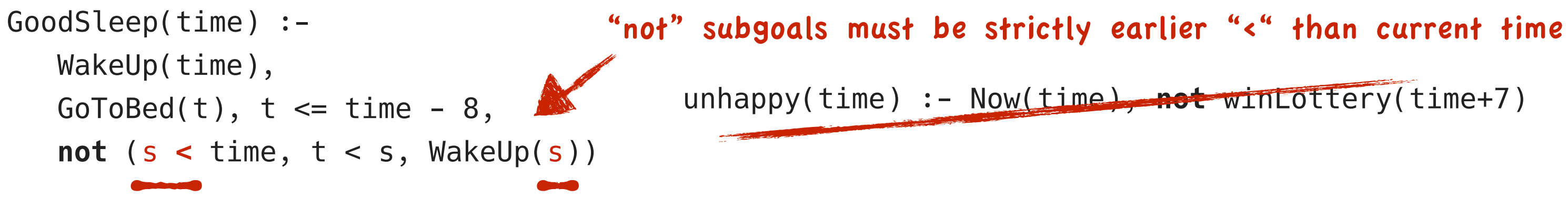

## Application: Situational awareness = model computation

neration? u, Hyper resolution, SATCHMO, …)

### **Input language: Prolog-like rules**

### **Default negation: stratification "by time"**

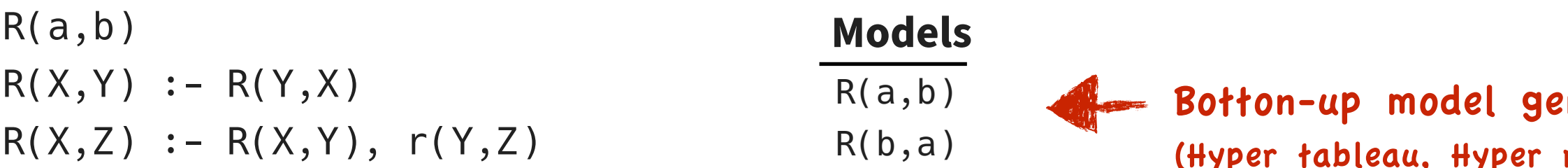

### **Disjunctions: possible model semantics [Sakama 90]**

Thirsty(time) or Hungry(time) :- GoodSleep(time)

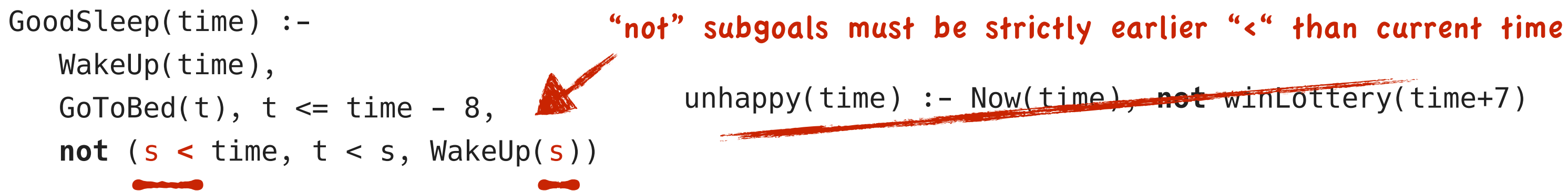

## Application: Situational awareness = model computation

neration? u, Hyper resolution, SATCHMO, ...)

### **Input language: Prolog-like rules**

### **Default negation: stratification "by time"**

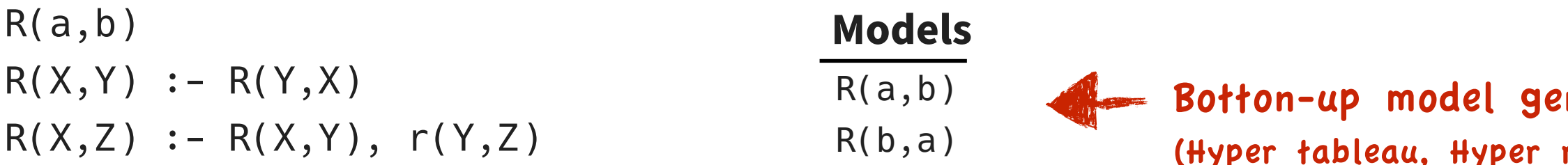

 $\bullet$  :  $\bullet$  :  $\bullet$ Thirsty(10) Hungry(10) Hungry(10) Thirsty(10)

### **Disjunctions: possible model semantics [Sakama 90]**

Thirsty(time) or Hungry(time) :- GoodSleep(time)

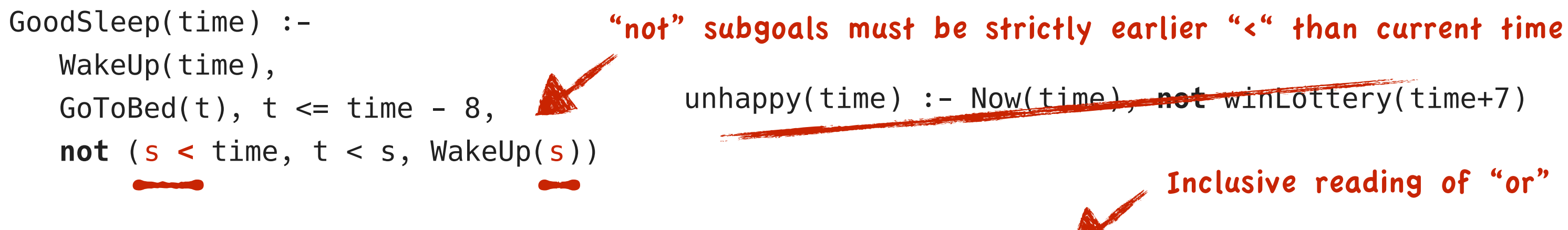

# Inclusive reading of "or" **Models**

# Application: Situational awareness = model computation

neration resolution, SATCHMO, ...)

### **Input language: Prolog-like rules**

### **Default negation: stratification "by time"**

```
fail(+ GoToBed(time - 8)) :- 
   WakeUp(time), 
   not (GoToBed(t), t \leq time - 8)
```
### **Disjunctions: possible model semantics [Sakama 90]**

Thirsty(time) or Hungry(time) :- GoodSleep(time)

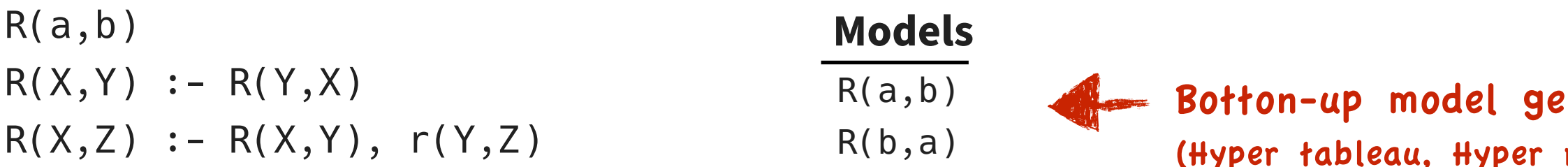

 $\bullet$  :  $\bullet$  :  $\bullet$ Thirsty(10) Hungry(10) Hungry(10) Thirsty(10)

### **Belief revision**

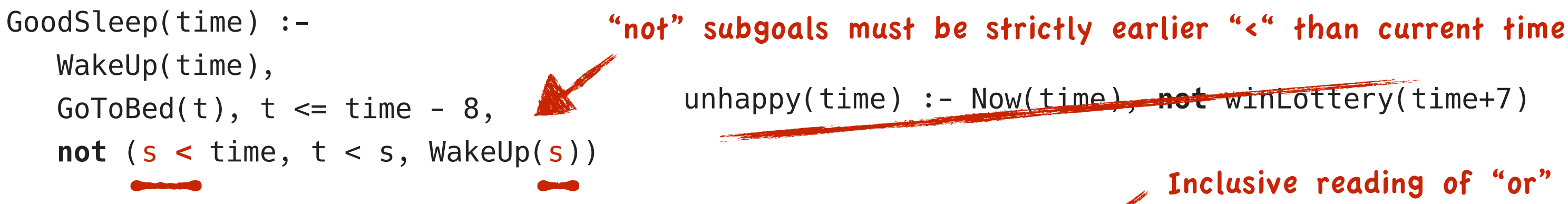

# Inclusive reading of "or" **Models**

# Application: Situational awareness = model computation

neration? resolution, SATCHMO, ...)

### **Input language: Prolog-like rules**

### **Default negation: stratification "by time"**

```
fail(+ GoToBed(time - 8)) :- 
   WakeUp(time), 
   not (GoToBed(t), t \leq time - 8)
```
### **Disjunctions: possible model semantics [Sakama 90]**

Thirsty(time) or Hungry(time) :- GoodSleep(time)

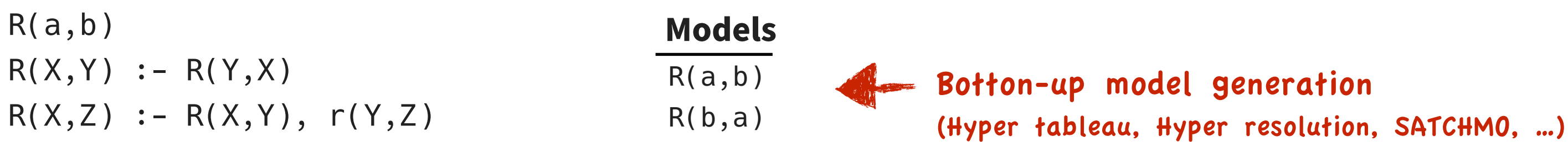

 $\bullet$  :  $\bullet$  :  $\bullet$ Thirsty(10) Hungry(10) Hungry(10) Thirsty(10)

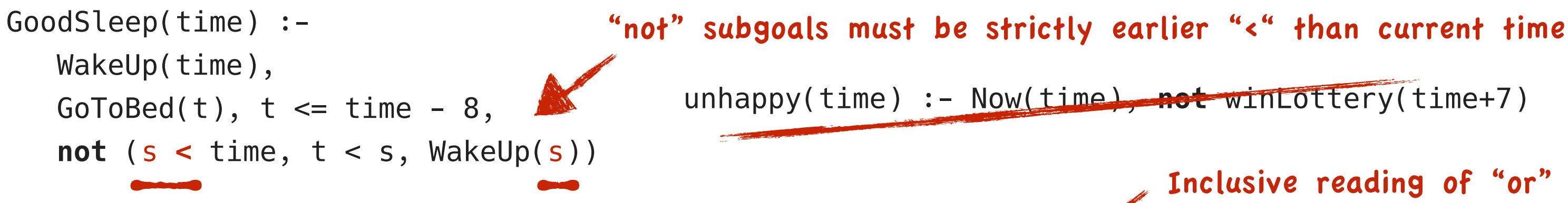

### **Belief revision**  [IJCAR 2020]

# Inclusive reading of "or" **Models**

### **Input language: Prolog-like rules**

### **Default negation: stratification "by time"**

### **Disjunctions: possible model semantics [Sakama 90]**

Thirsty(time) or Hungry(time) :- GoodSleep(time)

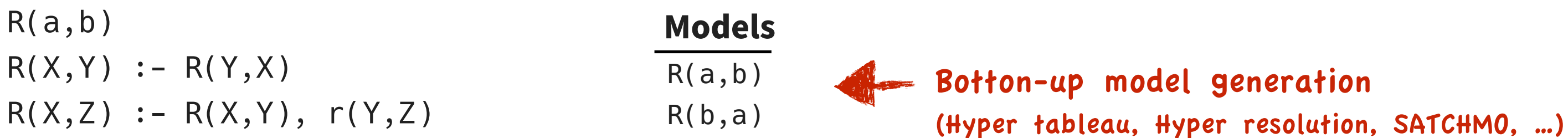

 $\bullet$  :  $\bullet$  :  $\bullet$ Thirsty(10) Hungry(10) Hungry(10) Thirsty(10)

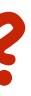

### **Belief revision**  [IJCAR 2020]

```
fail(+ GoToBed(time -8)) :-
  WakeUp(time), 
   not (GoToBed(t), t \leq time - 8)
```
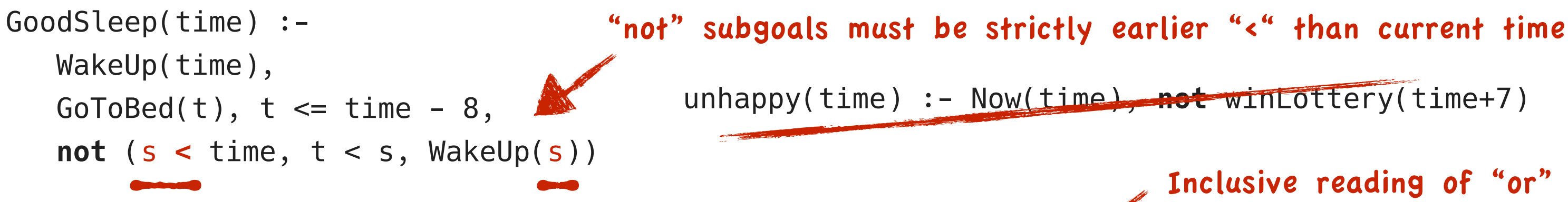

# Inclusive reading of "or" **Models**

What's special? What's new?

# **What's Special?**

• Scala combines **object-oriented** and **functional programming**

```
def qsort(l: List[Int]): List[Int] =
                                                                                   Documentatior
                                                                                   New in Scala 3
   l match {
                                                                                    Scala 3 Book
                                                                                   anguage Referend
      case Nil => Nil
     case pivot :: tail => qsort(tail filter { \le pivot}) ::: pivot ::
                                 qsort(tail filter \{\Rightarrow pivot})
    }
```
- Access to **huge ecosystem of libraries**
- Runs on JVM; compiled or in data-analysis style **interactive workbooks** (Jupyter)

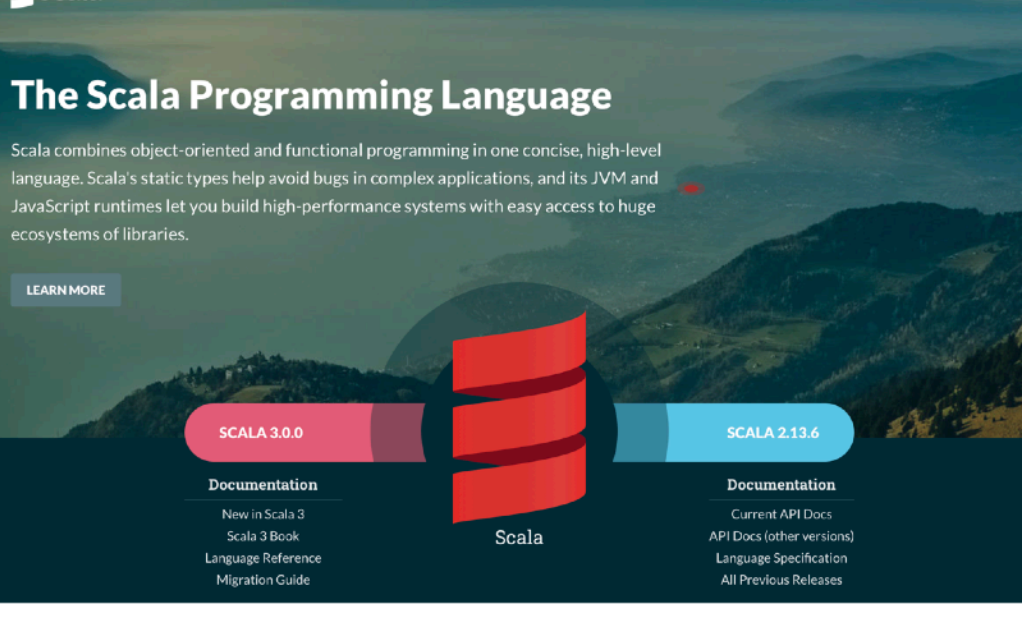

DOCUMENTATION DOWNLOAD COMMUNITY LIBRARIES CONTRIBUTE

**SCALA 3.0.0** 

 $S<sub>cal</sub>$ 

psystems of libraries

**LEARN MOR** 

### **Implementation language: Scala**

# **What's Special?**

• Scala combines **object-oriented** and **functional programming**

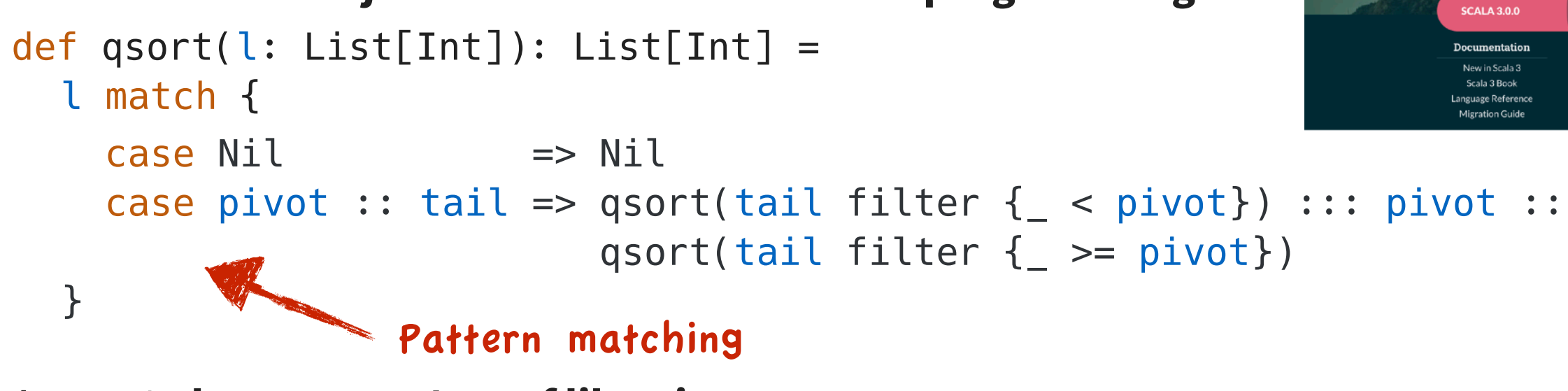

- Access to **huge ecosystem of libraries**
- Runs on JVM; compiled or in data-analysis style **interactive workbooks** (Jupyter)

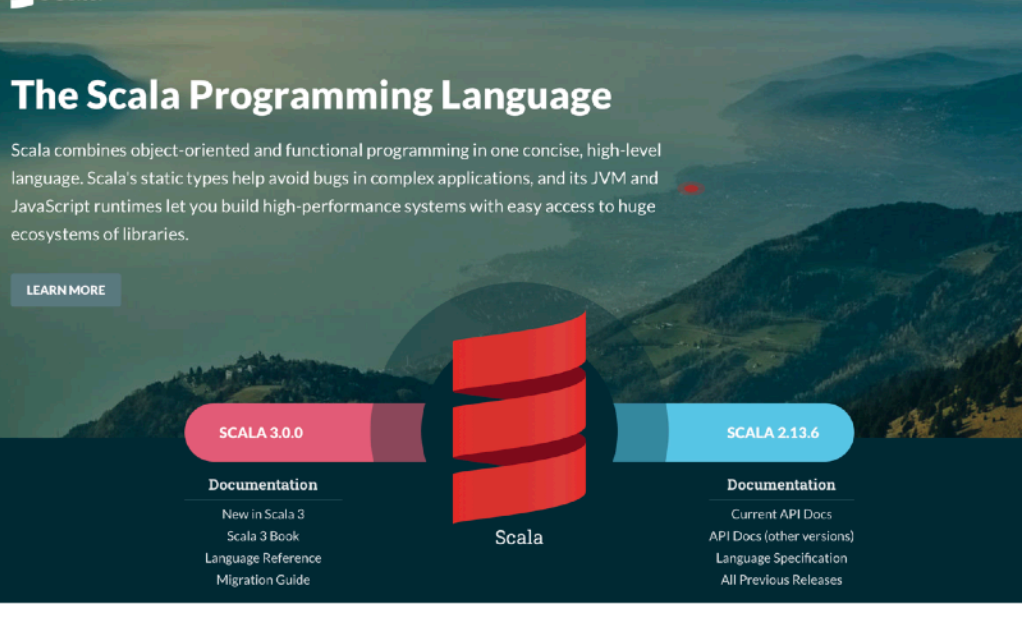

DOCUMENTATION DOWNLOAD COMMUNITY LIBRARIES CONTRIBUTE

 $S<sub>cal</sub>$ 

psystems of libraries

**LEARN MOR** 

### **Implementation language: Scala**

# **What's Special?**

• Scala combines **object-oriented** and **functional programming**

- Access to **huge ecosystem of libraries**
- Runs on JVM; compiled or in data-analysis style **interactive workbooks** (Jupyter)

### **Implementation language: Scala**

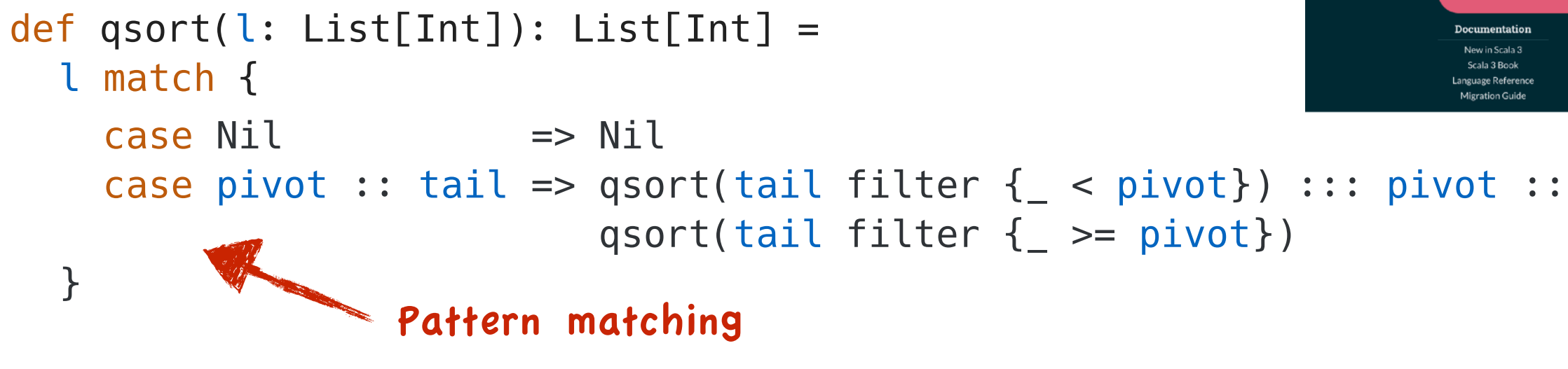

### **Implementation technique: shallow embedding**

- Logic program **translated into** Scala program that is executed for model computation
- AFAIK Fusemate is the only logic programming system implemented that way
- *Q: what are the advantages/disadvantages of this approach?*

E.g. in terms of capitalizing on / integrating the **above features** of Scala

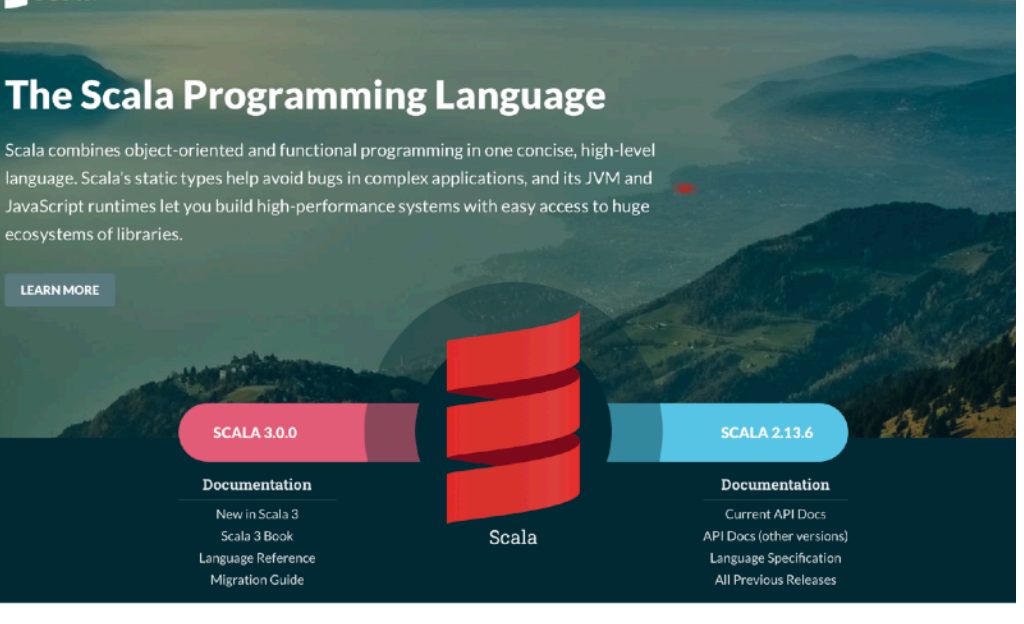

OCUMENTATION DOWNLOAD COMMUNITY LIBRARIES CONTR

**SCALA 3.0.0** 

 $S<sub>cala</sub>$ 

```
type Time = Int
case class GoodSleep(time: Time) extends Atom
@rules
    \sim GoodSleep(time) :- 
         WakeUp(time),
         G \circ T \circ B \circ d(t), t \leq t \text{ time } -8,
```

```
 not (s < time, t < s, WakeUp(s))
```

```
type Time = Int
     case class GoodSleep(time: Time) extends Atom
     @rules
         \sim GoodSleep(time) :- 
              WakeUp(time),
              G \circ T \circ B \circ d(t), t \leq t \text{ time } -8, not (s < time, t < s, WakeUp(s))
Σ
```

```
type Time = Int
      case class GoodSleep(time: Time) extends Atom
      @rules
          \sim GoodSleep(time) :- 
              WakeUp(time),
              GoToBed(t), t \leq t ime - 8,
               not (s < time, t < s, WakeUp(s))
 Σ
Rules
```

```
(I: Interpretation) => {
     case WakeUp(time) => {
         case GoToBed(t) if t <= time - 8 && I.failsOn("body of not") => GoodSleep(time)
         }
     }
```

```
type Time = Int
       case class GoodSleep(time: Time) extends Atom
       @rules
            …
            GoodSleep(time) :- 
                 WakeUp(time), 
                G \circ T \circ B \circ d(t), t \leq t \text{ time } -8, not (s < time, t < s, WakeUp(s))
 Σ
Rules
```
• The rules are macro expanded into Scala curried partial functions

```
(I: Interpretation) => {
     case WakeUp(time) => {
         case GoToBed(t) if t <= time - 8 && I.failsOn("body of not") => GoodSleep(time)
         }
     }
```

```
type Time = Int
       case class GoodSleep(time: Time) extends Atom
       @rules
            …
            GoodSleep(time) :- 
                 WakeUp(time), 
                G \circ T \circ B \circ d(t), t \leq t \text{ time } -8,not (s < time, t < s, WakeUp(s))
 Σ
Rules
```
• The rules are macro expanded into Scala curried partial functions

• User writes Scala program with rules embedded into it

### Function application mimics rule evaluation

```
(I: Interpretation) => {
     case WakeUp(time) => {
         case GoToBed(t) if t <= time - 8 && I.failsOn("body of not") => GoodSleep(time)
         }
     } 
                                                     Function application mimics rule evaluation
```

```
type Time = Int
       case class GoodSleep(time: Time) extends Atom
       @rules
            …
            GoodSleep(time) :- 
                 WakeUp(time), 
                G \circ T \circ B \circ d(t), t \leq t \text{ time } -8,not (s < time, t < s, WakeUp(s))
 Σ
Rules
```
• The rules are macro expanded into Scala curried partial functions

• User writes Scala program with rules embedded into it

### Recursive call of model computation

4

```
type Time = Int
       case class GoodSleep(time: Time) extends Atom
       @rules
            …
            GoodSleep(time) :- 
                 WakeUp(time), 
                G \circ T \circ B \circ d(t), t \leq t \text{ time } -8,not (s < time, t < s, WakeUp(s))
 Σ
Rules
```
• The rules are macro expanded into Scala curried partial functions

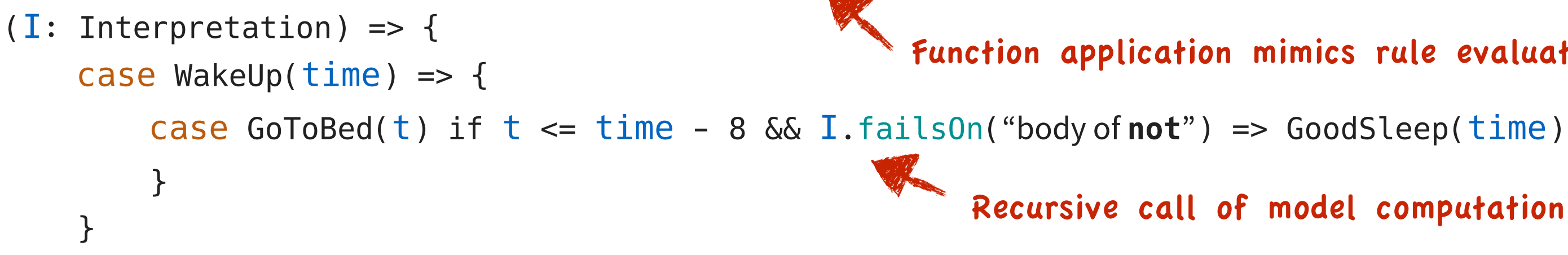

• Given-clause loop operating on rules-as-partial-functions and interpretations (tableaux)

• User writes Scala program with rules embedded into it

### Function application mimics rule evaluation

• The rules are macro expanded into Scala curried partial functions

```
type Time = Int
       case class GoodSleep(time: Time) extends Atom
       @rules
            …
            GoodSleep(time) :- 
                 WakeUp(time), 
                G \circ T \circ B \circ d(t), t \leq t \text{ time } -8,not (s < time, t < s, WakeUp(s))
                                                                         Variable Variable
                                                                         Matching subst
                                                                  All logic notions
                                                                  • "Interpretation"
                                                                    Frivial interfacts
                                                                  • Type checking/
                                                                  Every Scala term
 Σ
Rules
```
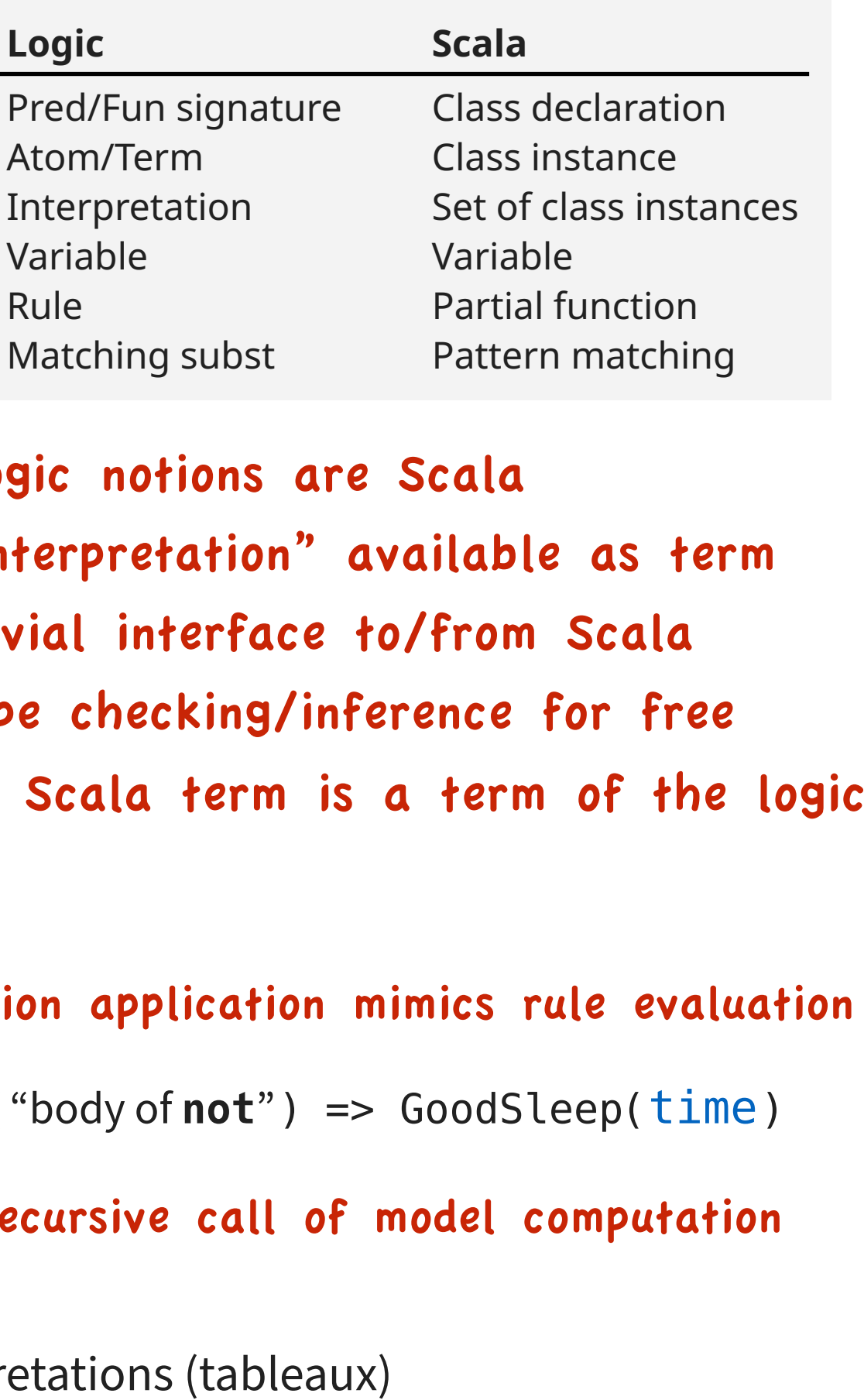

**Logic** 

Atom/Term

Interpretation

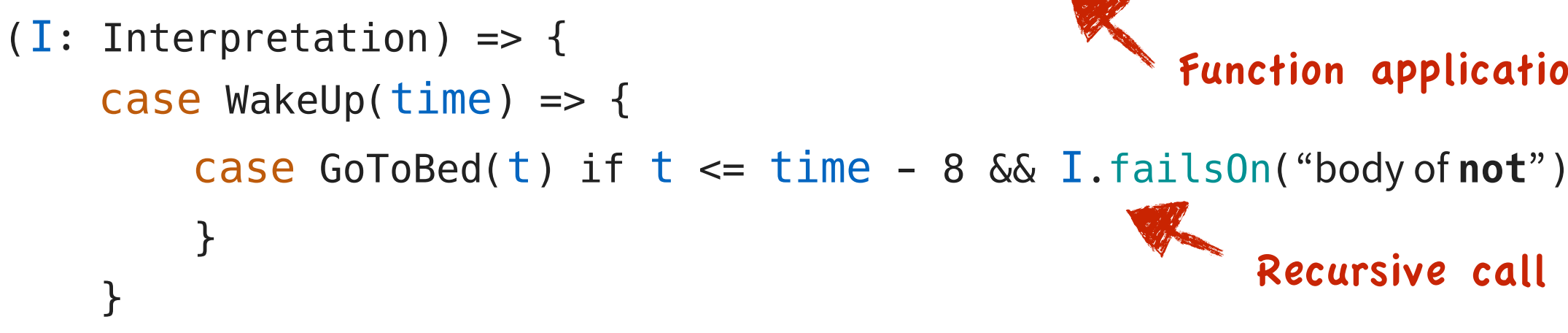

• Given-clause loop operating on rules-as-partial-functions and interpretations (table

**General aggregation operator** 

### **General aggregation operator**

- Many LP systems (DLV, IDP, Gringo, ...) support aggregation ops #count #sum #times #min #max
	- 2 < #count { time : GoodSleep(time) }

### **General aggregation operator**

• Many LP systems (DLV, IDP, Gringo, ...) support aggregation ops #count #sum #times #min #max

2 < #count { time : GoodSleep(time) }

• Fusemate implements a more general stratified collect operator

collect(gsTimes, time sth GoodSleep(time))

Semantics:  $gsTimes = { time | I ∈ Goodsleep(time) }$ 

### **General aggregation operator**

• Many LP systems (DLV, IDP, Gringo, ...) support aggregation ops #count #sum #times #min #max

2 < #count { time : GoodSleep(time) }

• Fusemate implements a more general stratified collect operator

collect(gsTimes, time sth GoodSleep(time))

Semantics:  $gsTimes = { time | I ∈ Goodsleep(time) }$ 

### **General aggregation operator**

• Many LP systems (DLV, IDP, Gringo, ...) support aggregation ops #count #sum #times #min #max

2 < #count { time : GoodSleep(time) }

• Fusemate implements a more general stratified collect operator

collect(gsTimes, time sth GoodSleep(time))

Semantics:  $gsTimes = { time | I ∈ Goodsleep(time) }$ 

• Recover standard aggregation functionality #... with Scala operator

2 < gsTimes.size

### **General aggregation operator**

• Many LP systems (DLV, IDP, Gringo, ...) support aggregation ops #count #sum #times #min #max

2 < #count { time : GoodSleep(time) }

• Fusemate implements a more general stratified collect operator

collect(gsTimes, time sth GoodSleep(time))

Semantics:  $gsTimes = { time | I ∈ Goodsleep(time) }$ 

• Recover standard aggregation functionality #... with Scala operator

2 < gsTimes.size

• But is more expressive

(gsTimes map  $\{$   $\leq$   $\%$  24 } foldLeft(0)  $\{$   $=$   $+$   $\geq$   $\}$ ) / gsTimes.size

### **General aggregation operator**

• Many LP systems (DLV, IDP, Gringo, ...) support aggregation ops #count #sum #times #min #max

2 < #count { time : GoodSleep(time) }

• Fusemate implements a more general stratified collect operator

collect(gsTimes, time sth GoodSleep(time))

Semantics:  $gsTimes = { time | I ∈ Goodsleep(time) }$ 

• Recover standard aggregation functionality #... with Scala operator

2 < gsTimes.size

• But is more expressive

(gsTimes map  $\{$   $\leq$   $\%$  24 } foldLeft(0)  $\{$   $-$  +  $-$  }) / gsTimes.size

### **Comprehension operator**

choose(t < time sth GoodSleep(t)) *"The most recent t before time such that GoodSleep(t)"*

• Useful for analysing "current state" in situational awareness application

### **General aggregation operator**

• Many LP systems (DLV, IDP, Gringo, ...) support aggregation ops #count #sum #times #min #max

2 < #count { time : GoodSleep(time) }

• Fusemate implements a more general stratified collect operator

collect(gsTimes, time sth GoodSleep(time))

Semantics:  $gsTimes = { time | I ∈ Goodsleep(time) }$ 

• Recover standard aggregation functionality #... with Scala operator

2 < gsTimes.size

• But is more expressive

(gsTimes map  $\{$   $\leq$   $\%$  24 } foldLeft(0)  $\{$   $-$  +  $-$  }) / gsTimes.size

### **Comprehension operator**

```
choose(t < time sth GoodSleep(t))
```
*"The most recent t before time such that GoodSleep(t)"*

• Useful for analysing "current state" in situational awareness application

### "Logic term = Scala term"

### These operators are user-definable

### **Stratification by predicates and by time (SBTP)**

- Stratification disallows definitorial loop through "not <body>" literal
- Stratification renders "not <body>" evaluation monotonic

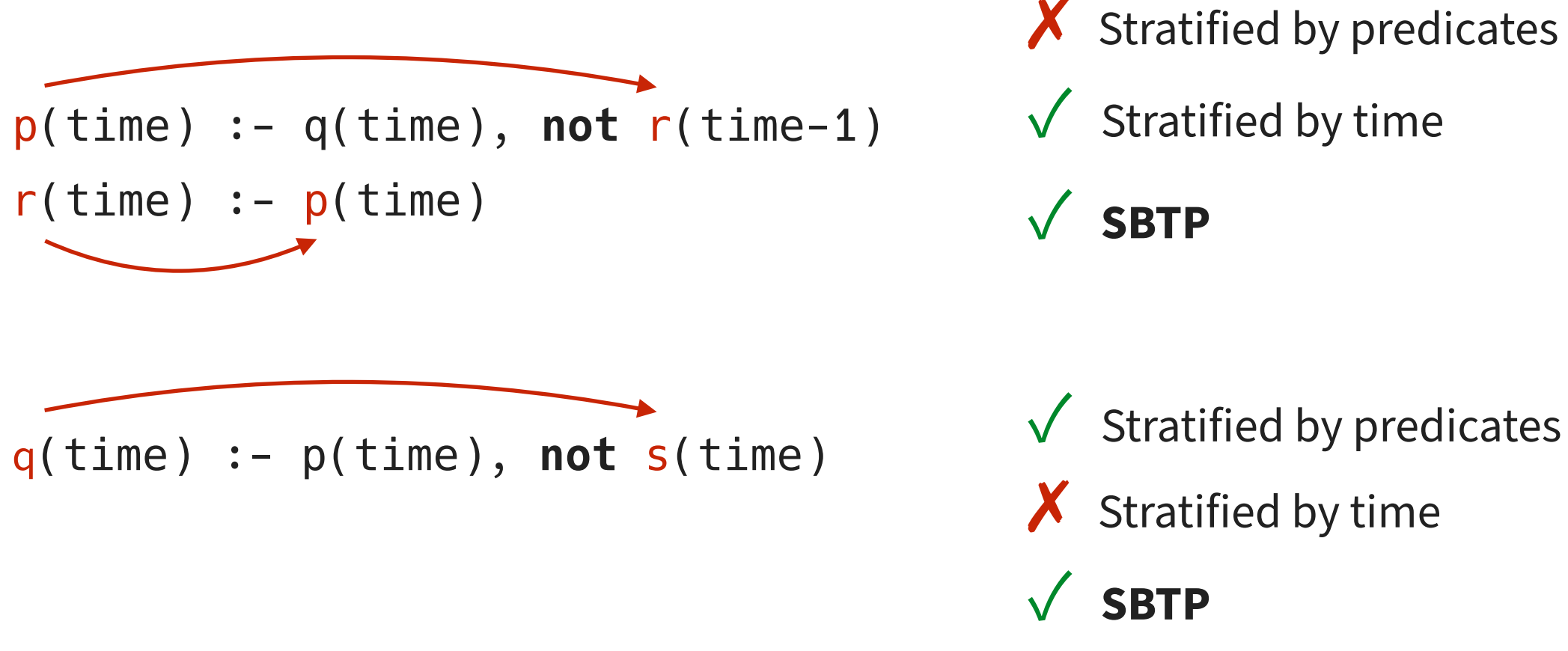

**SBTP** = lexicographic combination of "by time" and "by predicates"

### The is our example and the left of the left of the left on the right of the right of the right of the right: T<br>Description logic AI CIE **Description logic ALCIF**

Person ⊑ Rich ⊔ Poor Anne : Person ⊓ Poor<br>Person ⊑ ∃father.Person (Anne, Fred) : father Person  $\sqsubseteq$  3father. Person Rich  $\sqsubseteq$  Vfather<sup>-1</sup>.Rich<br>Rich  $\sqcap$  Poor  $\sqsubseteq$   $\perp$   $\qquad \qquad$  ..., ... (Bob, Fred) : father father is functional

(Bob, Fred) : father

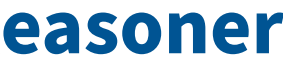

### The is our example and the left of the left of the left on the right of the right of the right of the right: T<br>Description logic AI CIE **Description logic ALCIF** and the setting of the setting algorithm

Person  $\sqsubseteq$  Rich  $\sqcup$  Poor Person  $\sqsubseteq$  3father. Person  $Rich \subseteq \forall father^{-1}.Rich$  $Rich \sqcap Poor \sqsubseteq \bot$ father is functional

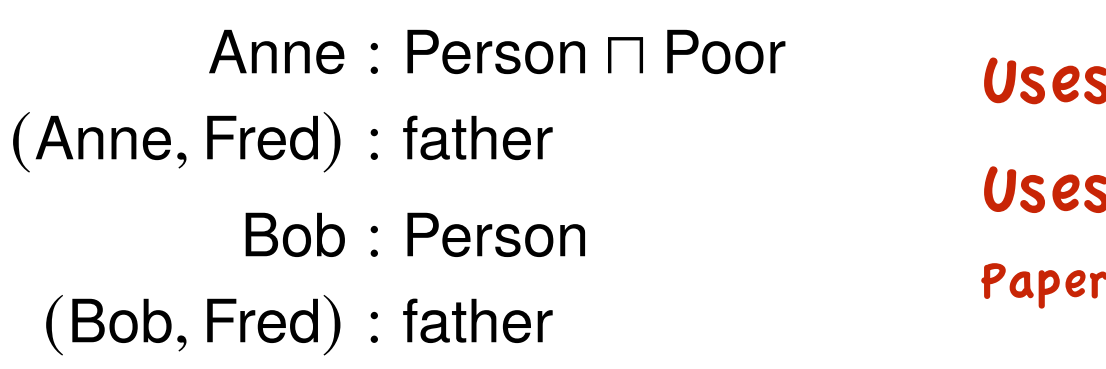

- 
- s SBTP
- s aggregation
- r has details

### The is our example and the left of the left of the left on the right of the right of the right of the right: T<br>Description logic AI CIE **Description logic ALCIF** and the setting of the setting algorithm

Person ⊑ Rich ⊔ Poor Anne : Person ⊓ Poor<br>Person ⊑ ∃father.Person (Anne, Fred) : father **Person**  $\sqsubseteq$  **3father. Person**  $Rich \sqsubseteq \forall father^{-1}.Rich$  Bob : Person  $Rich \sqcap Poor \sqsubseteq \perp$  (equality equality and (Bob, Fred) : father

```
denotes its inverse "child" relation. The third GCI says that all children of a rich father
        \text{IsA}(x, \text{Exists}(\text{RN}("father"), \text{CN}("Person")), time) :-
           ISA(x, CN("Person"), time)
```
- 
- Uses SBTP
- Uses aggregation
- Paper has details

father is functional

# **The father role is declared as functional, i.e., as a right-unique relationships of the fathern contract of the fathern contract of the fathern contract of the fathern contract of the fathern contract of the fathern contr**

```
denotes its inverse "child" relation. The third GCI says that all children of a rich father
        \text{IsA}(x, \text{Exists}(\text{RN}("father"), \text{CN}("Person")), time) :-
           ISA(x, CN("Person"), time)
```
### The is our example and the left of the left of the left on the right of the right of the right of the right: T<br>Description logic AI CIE **Description logic ALCIF**

### $\overline{\mathbf{A}}$  for  $\overline{\mathbf{A}}$  and  $\overline{\mathbf{A}}$  is  $\overline{\mathbf{A}}$  in the other Bob is positive of  $\overline{\mathbf{A}}$ The constitution of the rule-based languages has been done in many ways, we have in the constitution of the constitution of the constitution of the constitution of the constitution of the constitution of the constitution o **ALCIF satisfiability = LP satisfiability"**

- LP encodes standard tableau construction [Baader et al 2017]
- $\kappa$  "Time" is quantifier expansion denth predicates, and GCIs (general concept inclusions) are translated into implications. By • "Time" is quantifier expansion depth
- TBox -> rules, ABox -> facts
- $\epsilon$  Some general library rules • Some general library rules
- Requires model inspection for "double blocking"

Person  $\sqsubseteq$  Rich  $\sqcup$  Poor **Person**  $\sqsubseteq$  3father. Person  $Rich \sqsubseteq \forall father^{-1}.Rich$  $Rich \sqcap Poor \sqsubseteq \perp$  (equality equality and  $(Bob, Fred)$ : father father is functional

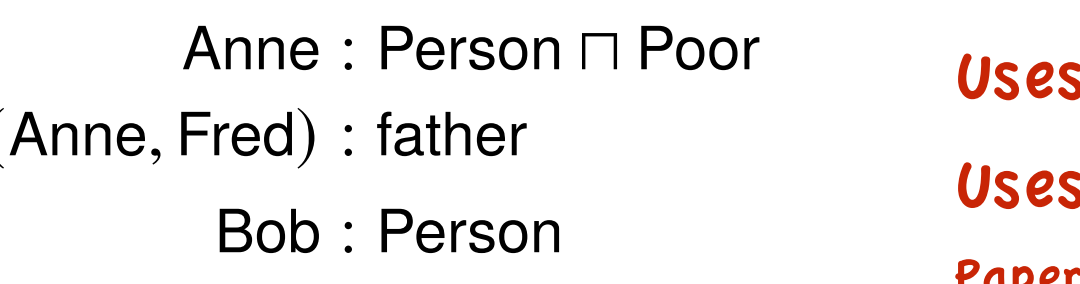

# **The father role is declared as functional, i.e., as a right-unique relationships of the fathern contract of the fathern contract of the fathern contract of the fathern contract of the fathern contract of the fathern contr**

- Iterative algorithm
	- Uses SBTP
	- s aggregation
- Paper has details

### The is our example and the left of the left of the left on the right of the right of the right of the right: T<br>Description logic AI CIE **Description logic ALCIF**

### $\overline{\mathbf{A}}$  for  $\overline{\mathbf{A}}$  and  $\overline{\mathbf{A}}$  is  $\overline{\mathbf{A}}$  in the other Bob is positive of  $\overline{\mathbf{A}}$  $T$ **Their such rule-based languages has been done into rule-based languages in many ways, we have in many ways, we have in the set of the set of the set of the set of the set of the set of the set of the set of the set of ALCIF satisfiability = LP satisfiability"**

- LP encodes standard tableau construction [Baader et al 2017]  $\bigcup_{\ell \in \Lambda} \mathbb{R}^{n_{\ell}(\lambda, \nu)}$  the labels
- $\kappa$ <sup>k</sup> is aughtifier expansion denth under the concept names become under the concept of  $\kappa$ predicates, and GCIs (general concept inclusions) are translated into implications. By • "Time" is quantifier expansion depth
- TBox -> rules, ABox -> facts  $\blacksquare$  if  $\blacksquare$  is the implicit of  $\blacksquare$  if  $\blacksquare$  is then then  $\blacksquare$  is the implicit of  $\blacksquare$  is the implicit of  $\blacksquare$  in the implicit of  $\blacksquare$  is the implicit of  $\blacksquare$
- $\mathsf{R}$  . Some general library rules • Some general library rules
- Requires model inspection for "double blocking"

Person  $\sqsubseteq$  3father. Person (Anne, Fred) : father  $Rich \subseteq \forall father^{-1}.Rich$  Bob : Person  $Rich \sqcap Poor \sqsubseteq \perp$  (equality equality and  $(Bob, Fred)$ : father father is functional

# $Person \sqsubseteq Rich \sqcup Poor$  Anne : Person  $\sqcap$  Poor

```
Blocked(y, x, time):
  Label(y1, y1IsAs, time),Label(x1, x1IsAs, time),y1IsAs \equiv x1IsAs
```
# As a logic program **Exercise 2018** Label(x, cs, time)

```
\text{IsA}(x, \_, time),
       \text{ISA}(x, \text{ Exists}(RN("father"), \text{ CN("Person"))}, \text{ time}): \cdot \text{COLLECT}(cs, \text{ c STH ISA}(x, \text{ c, time}))\text{ISA}(x, \text{ CN}(\text{''Person''}), \text{ time}) // Pairwise blocking<br>// y is blocked by x if ...
```
- Iterative algorithm
- Uses SBTP
- Uses aggregation
- Paper has details

// ... the labels of y1 and x1 are the same

### The is our example and the left of the left of the left on the right of the right of the right of the right: T<br>Description logic AI CIE **Description logic ALCIF**

### $\overline{\mathbf{A}}$  for  $\overline{\mathbf{A}}$  and  $\overline{\mathbf{A}}$  is  $\overline{\mathbf{A}}$  in the other Bob is positive of  $\overline{\mathbf{A}}$  $T$ **Their such rule-based languages has been done into rule-based languages in many ways, we have in many ways, we have in the set of the set of the set of the set of the set of the set of the set of the set of the set of ALCIF satisfiability = LP satisfiability"**

- LP encodes standard tableau construction [Baader et al 2017]  $\bigcup_{\ell \in \Lambda} \mathbb{R}^{n_{\ell}(\lambda, \nu)}$  the labels
- $\kappa$ <sup>k</sup> is aughtifier expansion denth under the concept names become under the concept of  $\kappa$ predicates, and GCIs (general concept inclusions) are translated into implications. By • "Time" is quantifier expansion depth
- TBox -> rules, ABox -> facts  $\blacksquare$  if  $\blacksquare$  is the implicit of  $\blacksquare$  if  $\blacksquare$  is then then  $\blacksquare$  is the implicit of  $\blacksquare$  is the implicit of  $\blacksquare$  in the implicit of  $\blacksquare$  is the implicit of  $\blacksquare$
- $\mathsf{R}$  . Some general library rules • Some general library rules
- Requires model inspection for "double blocking"

Person  $\sqsubseteq$  3father. Person (Anne, Fred) : father  $Rich \sqsubseteq \forall father^{-1}.Rich$  Bob : Person  $Rich \sqcap Poor \sqsubseteq \perp$  (equality equality and  $(Bob, Fred)$ : father father is functional

# $Person \sqsubseteq Rich \sqcup Poor$  Anne : Person  $\sqcap$  Poor

```
Textbook 1-to-1Blocked(y, x, time):
 // ... the labels of y1 and x1 are the same
 Label(y1, y1IsAs, time),Label(x1, x1IsAs, time),y1IsAs \equiv x1IsAs
```
# As a logic program **Exercise 2018** Label(x, cs, time)

```
\text{IsA}(x, \_, time),
        \text{ISA}(x, \text{ Exists}(RN("father"), \text{ CN("Person"))}, \text{ time}): \cdot \text{COLLECT}(cs, \text{ c STH ISA}(x, \text{ c, time}))\text{ISA}(x, \text{ CN}("Person"), \text{ time}) // Pairwise blocking // Pairwise blocking // y is blocked by x if ...
```
- Iterative algorithm
- Uses SBTP
- Uses aggregation
- Paper has details

2 Million taxi rides in New York City Ride(taxi,license,from,to,start,end,fare)

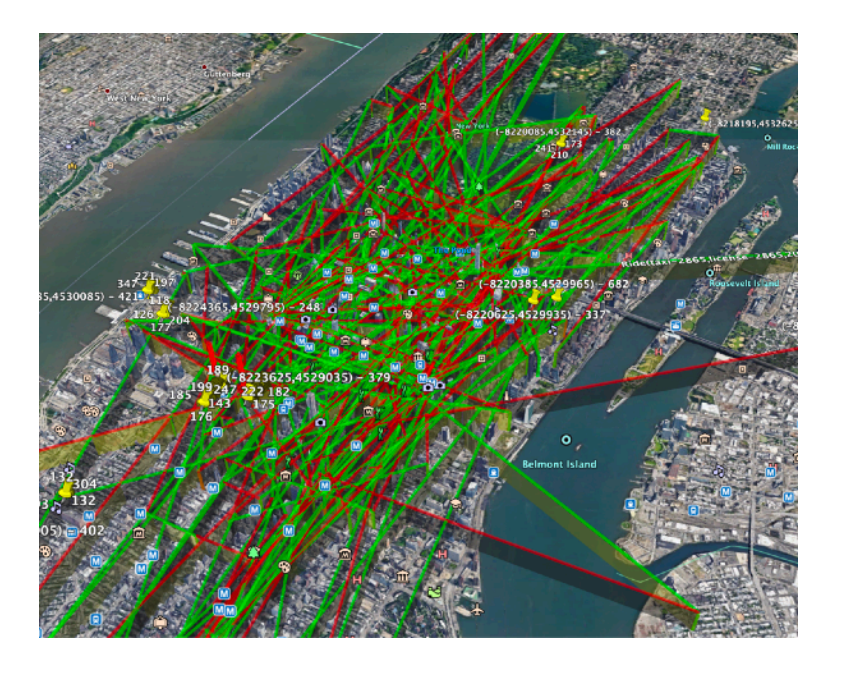

- (1) Rules for gaps, pickup/dropoff clustering and concave hull
- (2) Rules for anomaly detection

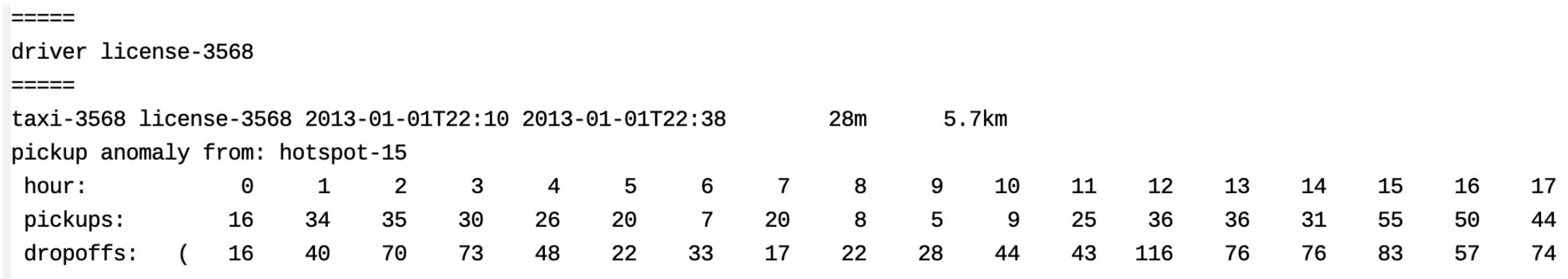

Ride

Gap (between rides)

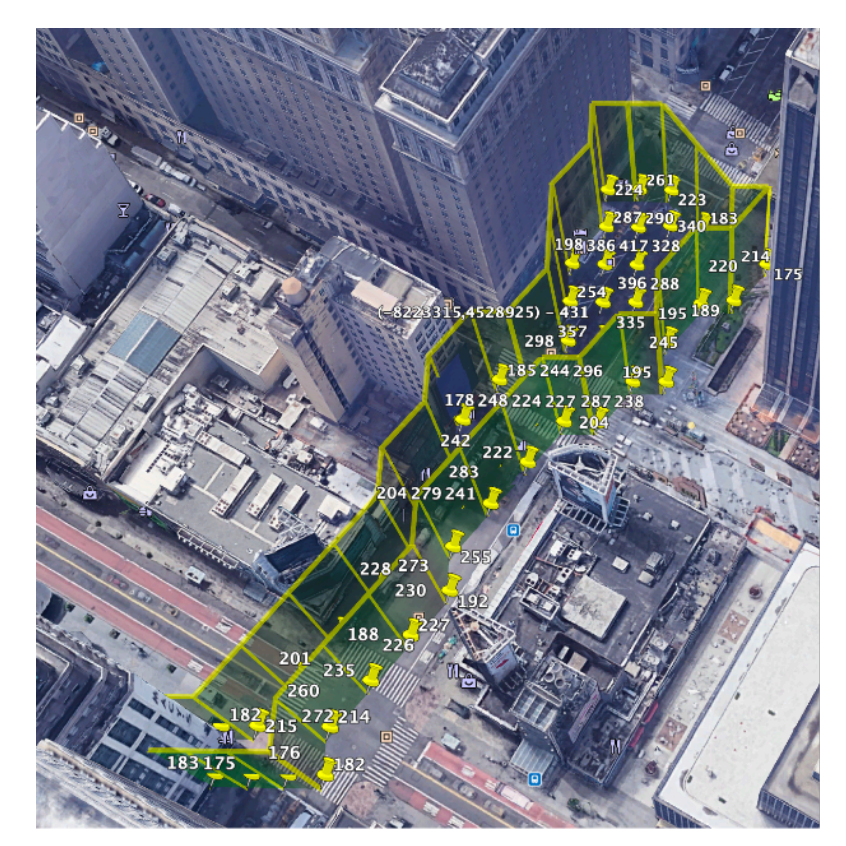

### Pickup/dropoff clusters

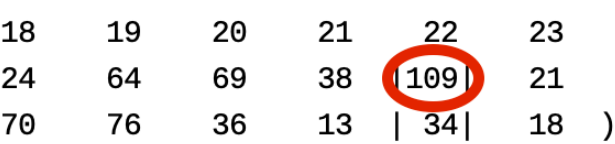

### **Case study for combined Scala / logic programming workflow**

### **From Scala to logic program and back**

```
val gaps42 = rides filter {
      \_.license = "42"
   } saturateFirst {
       Gap(taxi, license, prevEnd, start, prevTo, from) :- (
          Ride(taxi, license, start, end, \qquad \qquad \qquad \qquad \qquad \qquad \qquad \qquad \qquad \qquad \qquad \qquad \qquad \qquad \qquad \qquad \qquad \qquad \qquad \qquad \qquad \qquad \qquad \qquad \qquad \qquad \qquad \qquad \qquad \qquad \qquad \qquad 
           Ride(taxi, license, \overline{\phantom{a}}, prevEnd, \overline{\phantom{a}}, \overline{\phantom{a}}, prevTo, \overline{\phantom{a}}, \overline{\phantom{a}}),
           start isAfter prevEnd,
          NOT (
              Ride(taxi, license, otherStart, otherEnd, _{-1}, _{-1}, _{-1}, _{-1}, _{-1}, _{-1},
              (start isAfter otherStart) A (otherStart isAfter prevEnd)
           \mathcal{C}) } collect \{case g:Gap \Rightarrow g
    }
```
### **From Scala to logic program and back**

```
val gaps42 = rides filter {
      \_.license = "42"
   } saturateFirst {
       Gap(taxi, license, prevEnd, start, prevTo, from) :- (
          Ride(taxi, license, start, end, \qquad \qquad \qquad \qquad \qquad \qquad \qquad \qquad \qquad \qquad \qquad \qquad \qquad \qquad \qquad \qquad \qquad \qquad \qquad \qquad \qquad \qquad \qquad \qquad \qquad \qquad \qquad \qquad \qquad \qquad \qquad \qquad 
          Ride(taxi, license, \overline{\phantom{a}}, prevEnd, \overline{\phantom{a}}, \overline{\phantom{a}}, prevTo, \overline{\phantom{a}}, \overline{\phantom{a}}),
          start isAfter prevEnd,
          NOT (
              Ride(taxi, license, otherStart, otherEnd, _{-1}, _{-1}, _{-1}, _{-1}, _{-1}, _{-1},
              (start isAfter otherStart) A (otherStart isAfter prevEnd)
       ) } collect \{case g:Gap \Rightarrow g
    }
```
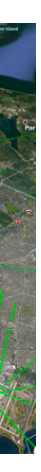

### **From Scala to logic program and back**

```
val gaps42 = rides filter {
      \_.license = "42"
   } saturateFirst {
       Gap(taxi, license, prevEnd, start, prevTo, from) :- (
          Ride(taxi, license, start, end, \qquad \qquad \qquad \qquad \qquad \qquad \qquad \qquad \qquad \qquad \qquad \qquad \qquad \qquad \qquad \qquad \qquad \qquad \qquad \qquad \qquad \qquad \qquad \qquad \qquad \qquad \qquad \qquad \qquad \qquad \qquad \qquad 
          Ride(taxi, license, \overline{\phantom{a}}, prevEnd, \overline{\phantom{a}}, \overline{\phantom{a}}, prevTo, \overline{\phantom{a}}, \overline{\phantom{a}}),
          start isAfter prevEnd,
          NOT (
              Ride(taxi, license, otherStart, otherEnd, _{-1}, _{-1}, _{-1}, _{-1}, _{-1}, _{-1},
              (start isAfter otherStart) A (otherStart isAfter prevEnd)
       ) } collect \{case g:Gap \Rightarrow g
   }
```
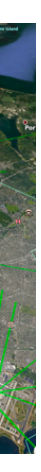

### **From Scala to logic program and back**

```
val gaps42 = rides filter {
      \_.license = "42"
   } saturateFirst {
       Gap(taxi, license, prevEnd, start, prevTo, from) :- (
          Ride(taxi, license, start, end, \qquad \qquad \qquad \qquad \qquad \qquad \qquad \qquad \qquad \qquad \qquad \qquad \qquad \qquad \qquad \qquad \qquad \qquad \qquad \qquad \qquad \qquad \qquad \qquad \qquad \qquad \qquad \qquad \qquad \qquad \qquad \qquad 
          Ride(taxi, license, \overline{\phantom{a}}, prevEnd, \overline{\phantom{a}}, \overline{\phantom{a}}, prevTo, \overline{\phantom{a}}, \overline{\phantom{a}}),
          start isAfter prevEnd,
          NOT (
              Ride(taxi, license, otherStart, otherEnd, _{-1}, _{-1}, _{-1}, _{-1}, _{-1}, _{-1},
              (start isAfter otherStart) A (otherStart isAfter prevEnd)
       ) } collect \{case g:Gap \Rightarrow g
    }
```
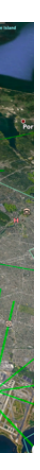

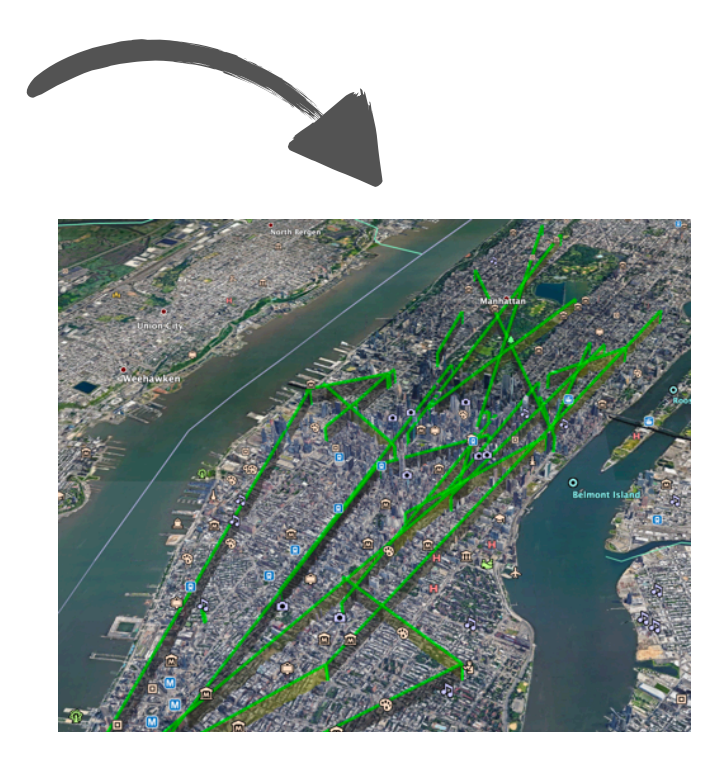

### **From Scala to logic program and back**

```
val gaps42 = ^rides filter {
      \_.license = "42"
   } saturateFirst {
       Gap(taxi, license, prevEnd, start, prevTo, from) :- (
          Ride(taxi, license, start, end, \qquad \qquad \qquad \qquad \qquad \qquad \qquad \qquad \qquad \qquad \qquad \qquad \qquad \qquad \qquad \qquad \qquad \qquad \qquad \qquad \qquad \qquad \qquad \qquad \qquad \qquad \qquad \qquad \qquad \qquad \qquad \qquad 
          Ride(taxi, license, \overline{\phantom{a}}, prevEnd, \overline{\phantom{a}}, \overline{\phantom{a}}, prevTo, \overline{\phantom{a}}, \overline{\phantom{a}}),
          start isAfter prevEnd,
          NOT (
              Ride(taxi, license, otherStart, otherEnd, _{-1}, _{-1}, _{-1}, _{-1}, _{-1}, _{-1},
              (start isAfter otherStart) A (otherStart isAfter prevEnd)
       ) } collect \{case g:Gap \Rightarrow g
   }
```
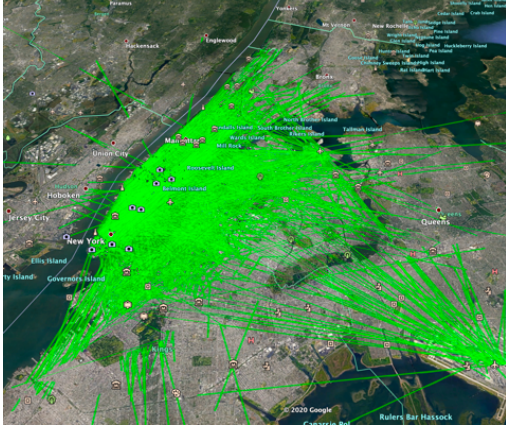

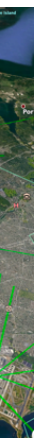

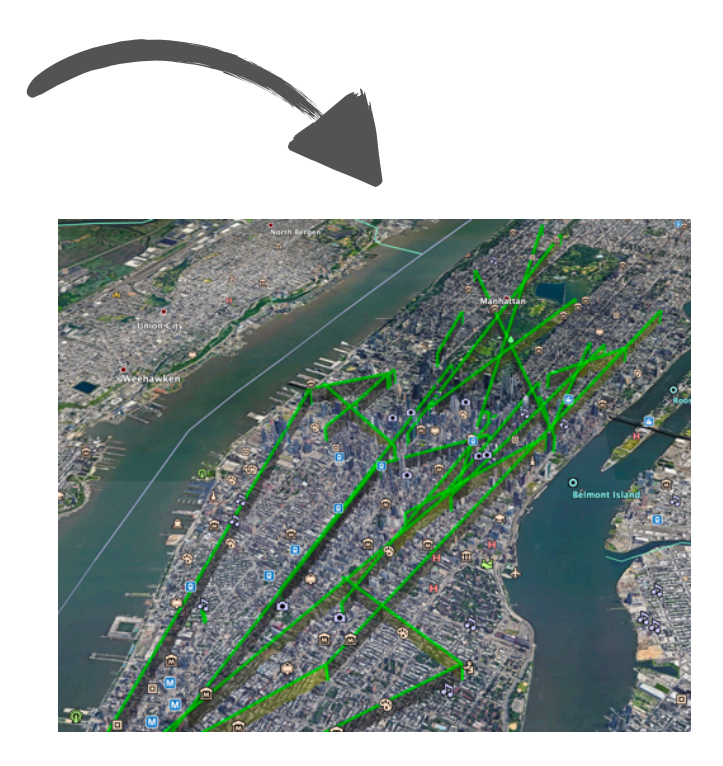

### **From Scala to logic program and back**

```
val gaps42 = rides filter {
      \_.license = "42"
   } saturateFirst {
       Gap(taxi, license, prevEnd, start, prevTo, from) :- (
          Ride(taxi, license, start, end, \qquad \qquad \qquad \qquad \qquad \qquad \qquad \qquad \qquad \qquad \qquad \qquad \qquad \qquad \qquad \qquad \qquad \qquad \qquad \qquad \qquad \qquad \qquad \qquad \qquad \qquad \qquad \qquad \qquad \qquad \qquad \qquad 
          Ride(taxi, license, \overline{\phantom{a}}, prevEnd, \overline{\phantom{a}}, \overline{\phantom{a}}, prevTo, \overline{\phantom{a}}, \overline{\phantom{a}}),
          start isAfter prevEnd,
          NOT (
              Ride(taxi, license, otherStart, otherEnd, _{-1}, _{-1}, _{-1}, _{-1}, _{-1}, _{-1},
              (start isAfter otherStart) A (otherStart isAfter prevEnd)
       ) } collect \{case g:Gap \Rightarrow g
```
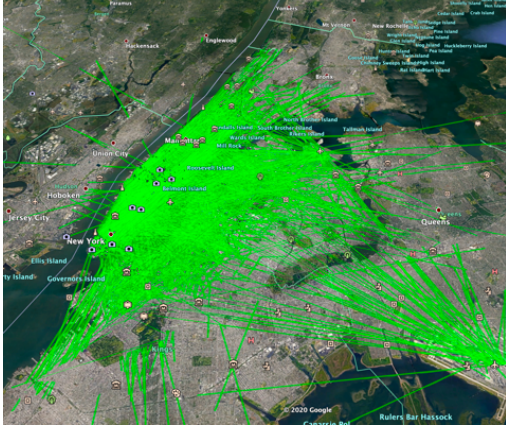

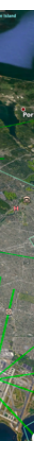

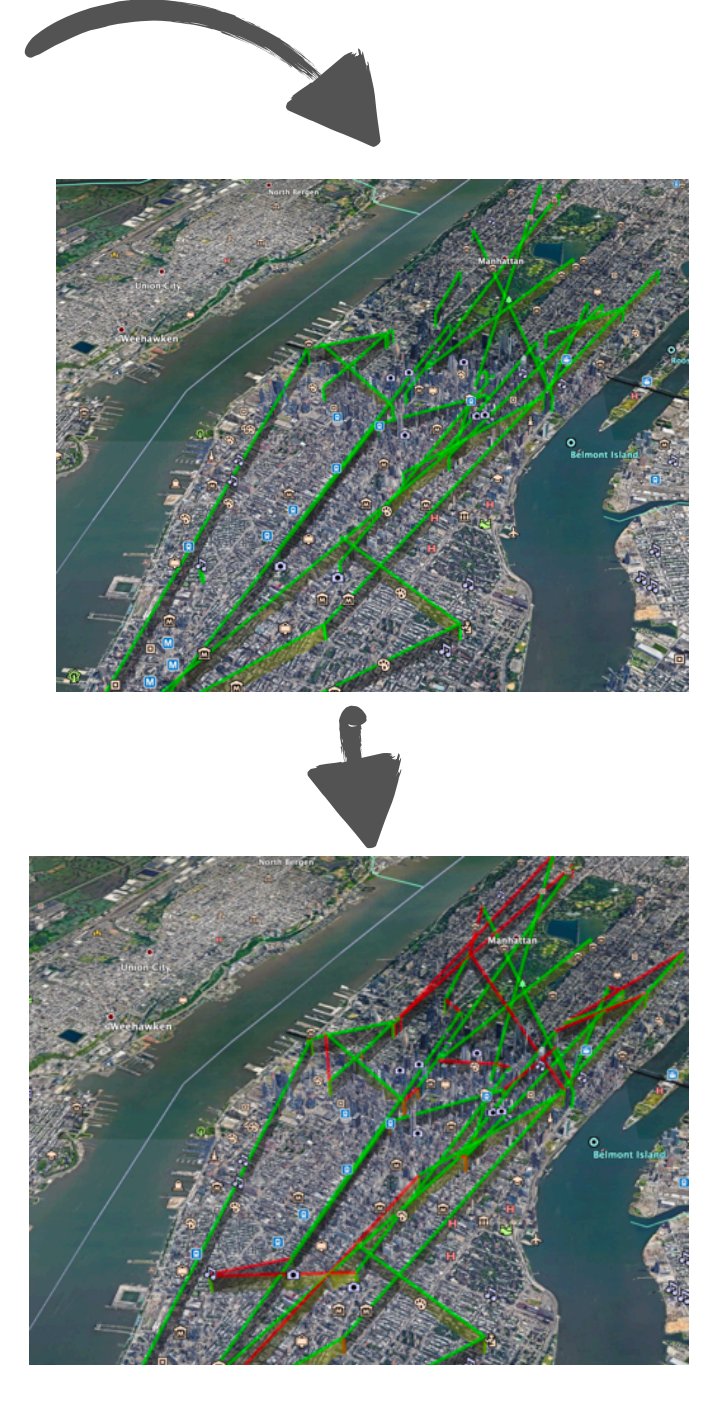

### **From Scala to logic program and back**

```
val gaps42 = rides filter {
      \_.license = "42"
                                      Fusemate invocation
   } saturateFirst
      Gap(taxi, license, prevEnd, start, prevTo, from) :- (
          Ride(taxi, license, start, end, \qquad \qquad \qquad \qquad \qquad \qquad \qquad \qquad \qquad \qquad \qquad \qquad \qquad \qquad \qquad \qquad \qquad \qquad \qquad \qquad \qquad \qquad \qquad \qquad \qquad \qquad \qquad \qquad \qquad \qquad \qquad \qquad 
          Ride(taxi, license, \overline{\phantom{a}}, prevEnd, \overline{\phantom{a}}, \overline{\phantom{a}}, prevTo, \overline{\phantom{a}}, \overline{\phantom{a}}),
          start isAfter prevEnd,
          NOT (
             Ride(taxi, license, otherStart, otherEnd, _{-1}, _{-1}, _{-1}, _{-1}, _{-1}, _{-1},
             (start isAfter otherStart) A (otherStart isAfter prevEnd)
       ) } collect \{case g:Gap \Rightarrow g
```
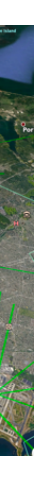

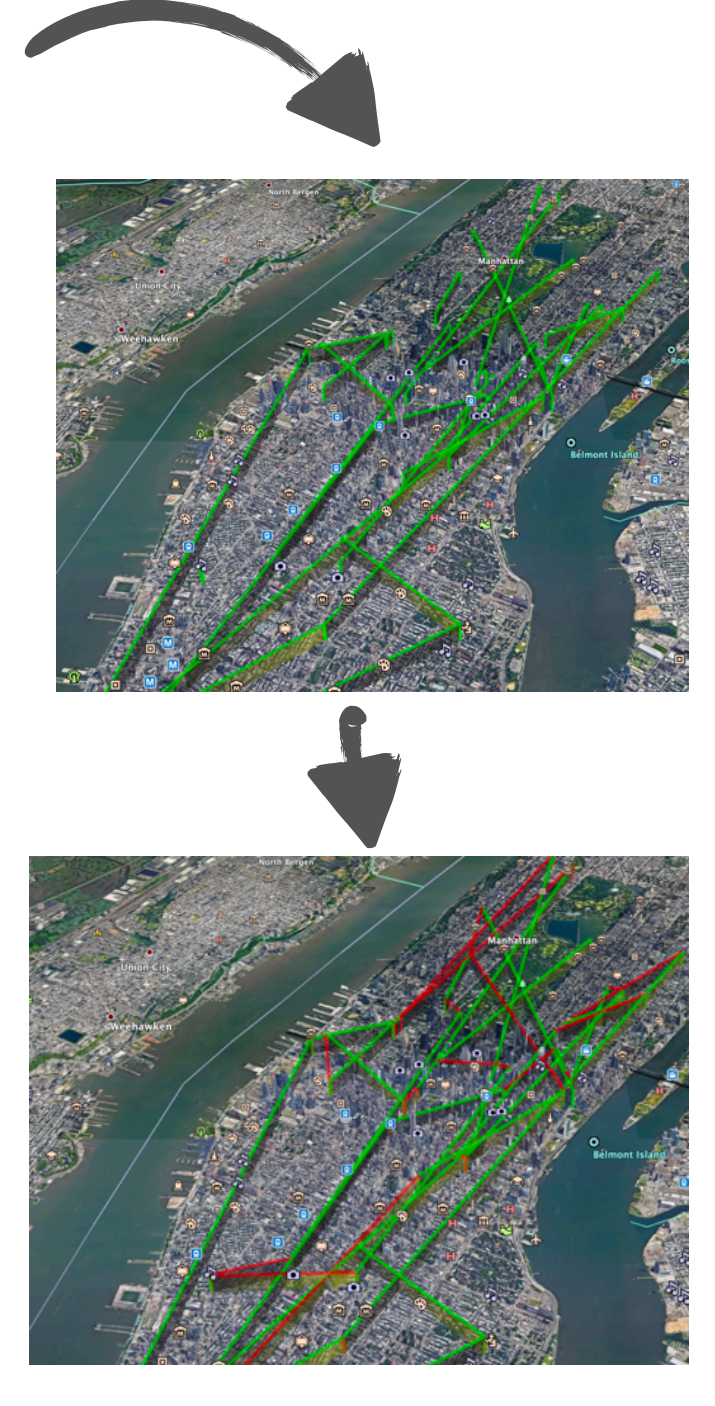

### **From Scala to logic program and back**

```
val gaps42 = rides filter {
         \_.license = "42"
                                                     Fusemate invocation
    } saturateFirst
         Gap(taxi, license, prevEnd, start, prevTo, from) :- (
              Ride(taxi, license, start, end, \qquad \qquad \qquad \qquad \qquad \qquad \qquad \qquad \qquad \qquad \qquad \qquad \qquad \qquad \qquad \qquad \qquad \qquad \qquad \qquad \qquad \qquad \qquad \qquad \qquad \qquad \qquad \qquad \qquad \qquad \qquad \qquad 
              Ride(taxi, license, \overline{\phantom{a}}, prevEnd, \overline{\phantom{a}}, \overline{\phantom{a}}, prevTo, \overline{\phantom{a}}, \overline{\phantom{a}}),
              start isAfter prevEnd,
             NOT (
                  Ride(taxi, license, otherStart, otherEnd, \overline{\phantom{a}}, \overline{\phantom{a}}, \overline{\phantom{a}}, \overline{\phantom{a}}, \overline{\phantom{a}}, \overline{\phantom{a}}, \overline{\phantom{a}}, \overline{\phantom{a}}, \overline{\phantom{a}}, \overline{\phantom{a}}, \overline{\phantom{a}}, \overline{\phantom{a}}, \overline{\phantom{a}}, \overline{\phantom{a}}(start isAfter otherStart) A (otherStart isAfter prevEnd)
         ) } collect \{case g:Gap \Rightarrow g
```
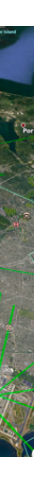

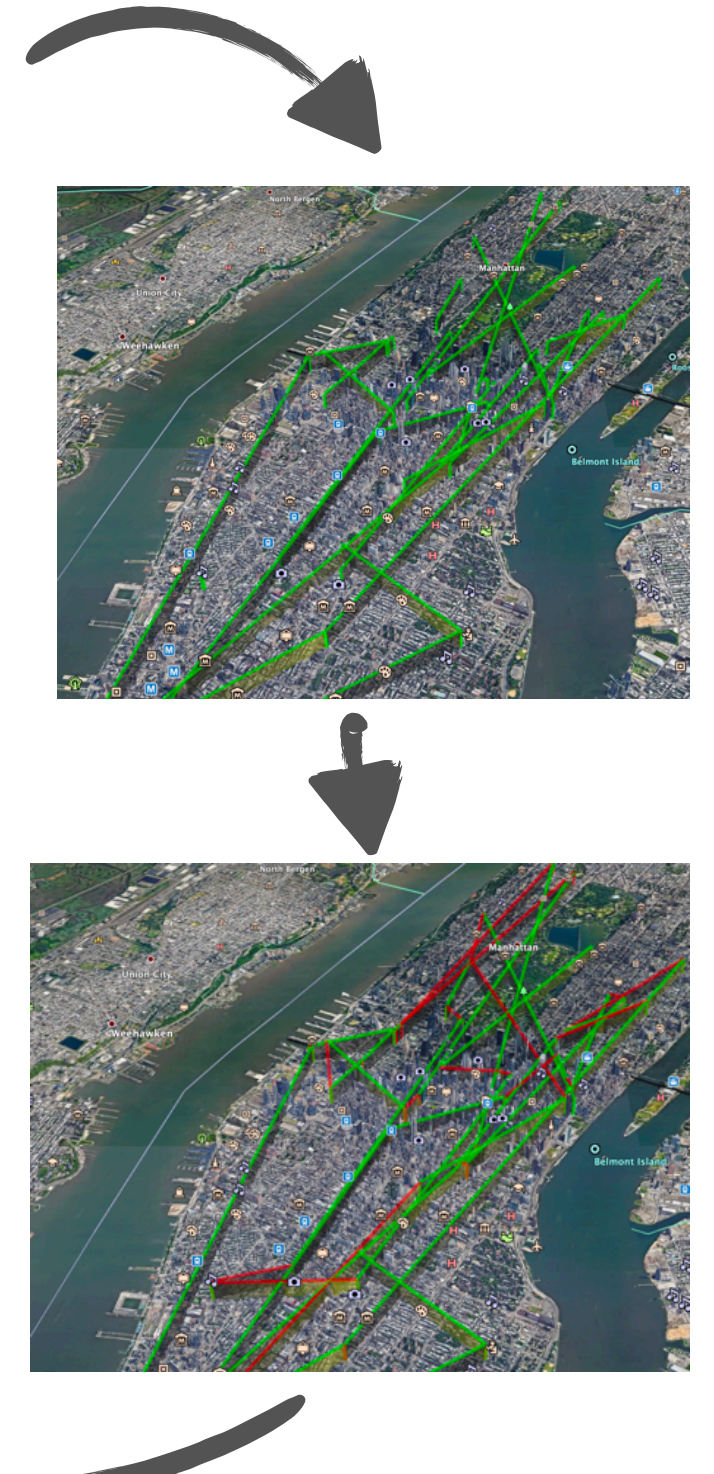

### **From Scala to logic program and back**

```
val gaps42 = rides filter {
         \_.license = "42"
                                                     Fusemate invocation
    } saturateFirst
         Gap(taxi, license, prevEnd, start, prevTo, from) :- (
              Ride(taxi, license, start, end, \qquad \qquad \qquad \qquad \qquad \qquad \qquad \qquad \qquad \qquad \qquad \qquad \qquad \qquad \qquad \qquad \qquad \qquad \qquad \qquad \qquad \qquad \qquad \qquad \qquad \qquad \qquad \qquad \qquad \qquad \qquad \qquad 
              Ride(taxi, license, \overline{\phantom{a}}, prevEnd, \overline{\phantom{a}}, \overline{\phantom{a}}, prevTo, \overline{\phantom{a}}, \overline{\phantom{a}}),
              start isAfter prevEnd,
             NOT (
                  Ride(taxi, license, otherStart, otherEnd, \overline{\phantom{a}}, \overline{\phantom{a}}, \overline{\phantom{a}}, \overline{\phantom{a}}, \overline{\phantom{a}}, \overline{\phantom{a}}, \overline{\phantom{a}}, \overline{\phantom{a}}, \overline{\phantom{a}}, \overline{\phantom{a}}, \overline{\phantom{a}}, \overline{\phantom{a}}, \overline{\phantom{a}}, \overline{\phantom{a}}(start isAfter otherStart) A (otherStart isAfter prevEnd)
         ) } collect \{case g:Gap \Rightarrow g
```
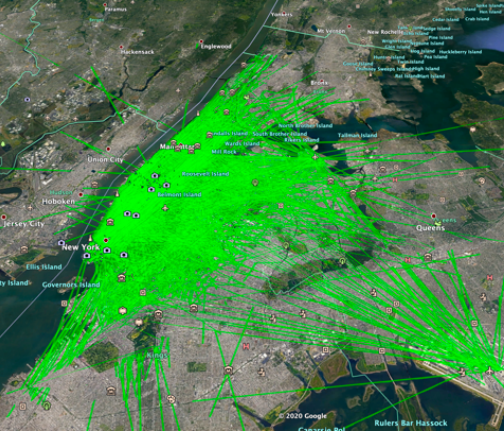

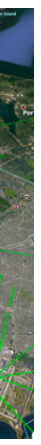

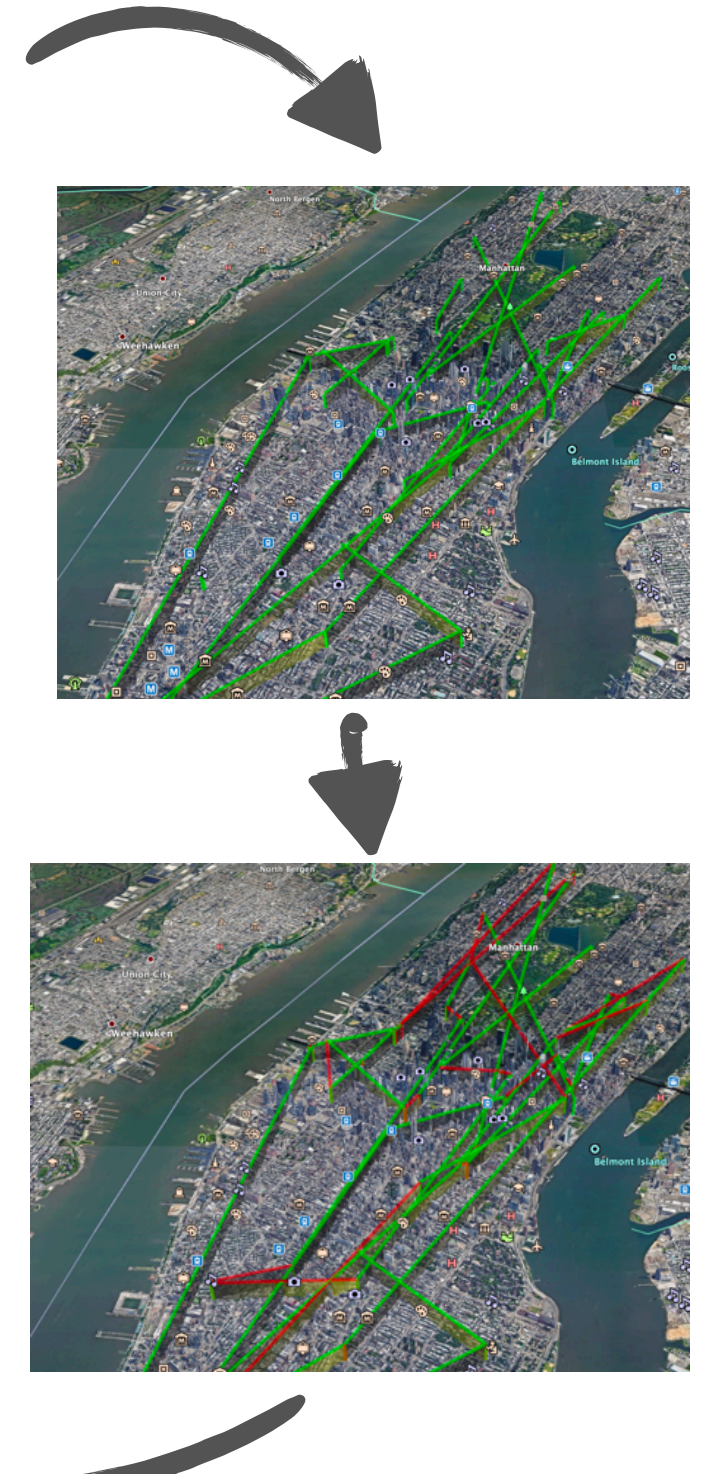

### **From Scala to logic program and back**

```
val gaps42 = rides filter {
       \_.license = "42"
                                         Fusemate invocation
   } saturateFirst
       Gap(taxi, license, prevEnd, start, prevTo, from) :- (
           Ride(taxi, license, start, end, \qquad \qquad _, \qquad _, from, _, \qquad \qquad _, _),
           Ride(taxi, license, \overline{\phantom{a}}, prevEnd, \overline{\phantom{a}}, \overline{\phantom{a}}, prevTo, \overline{\phantom{a}}, \overline{\phantom{a}}),
           start isAfter prevEnd,
           NOT (
              Ride(taxi, license, otherStart, otherEnd, \overline{\phantom{a}}, \overline{\phantom{a}}, \overline{\phantom{a}}, \overline{\phantom{a}}, \overline{\phantom{a}}, \overline{\phantom{a}}, \overline{\phantom{a}}, \overline{\phantom{a}}, \overline{\phantom{a}}, \overline{\phantom{a}}, \overline{\phantom{a}}, \overline{\phantom{a}}, \overline{\phantom{a}}, \overline{\phantom{a}}(start isAfter otherStart) A (otherStart isAfter prevEnd)
       ) } collect \{case g:Gap \Rightarrow gFunctional + Logic programming 
                   (in a new way?)
```
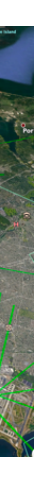

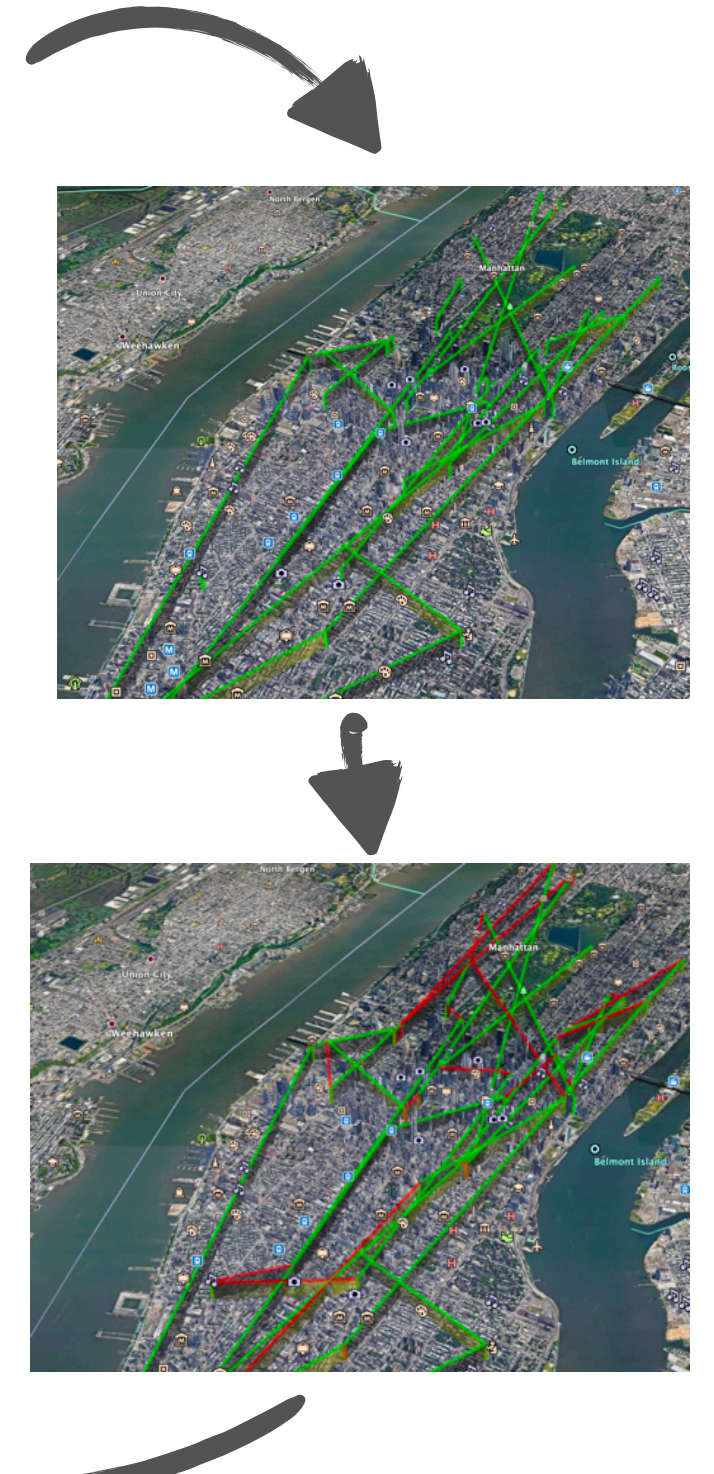

### **From Scala to logic program and back**

```
val gaps42 = rides filter {
      \text{-}. license = "42"<br>Fusemate invocation
   } saturateFirst
       Gap(taxi, license, prevEnd, start, prevTo, from) :- (
          Ride(taxi, license, start, end, \qquad \qquad _, \qquad _, from, _, \qquad \qquad _, _),
          Ride(taxi, license, \overline{\phantom{a}}, prevEnd, \overline{\phantom{a}}, \overline{\phantom{a}}, prevTo, \overline{\phantom{a}}, \overline{\phantom{a}}),
          start is After prevend, Constant Defined as a Scala function
          NOT (
              Ride(taxi, license, otherStart, otherEnd, \overline{\phantom{a}}, \overline{\phantom{a}}, \overline{\phantom{a}}, \overline{\phantom{a}}, \overline{\phantom{a}}, \overline{\phantom{a}}, \overline{\phantom{a}}, \overline{\phantom{a}}, \overline{\phantom{a}}, \overline{\phantom{a}}, \overline{\phantom{a}}, \overline{\phantom{a}}, \overline{\phantom{a}}, \overline{\phantom{a}}(start isAfter otherStart) A (otherStart isAfter prevEnd)
       ) } collect \{case g:Gap \Rightarrow gFunctional + Logic programming 
                  (in a new way?)
```
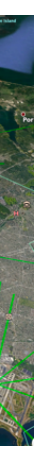

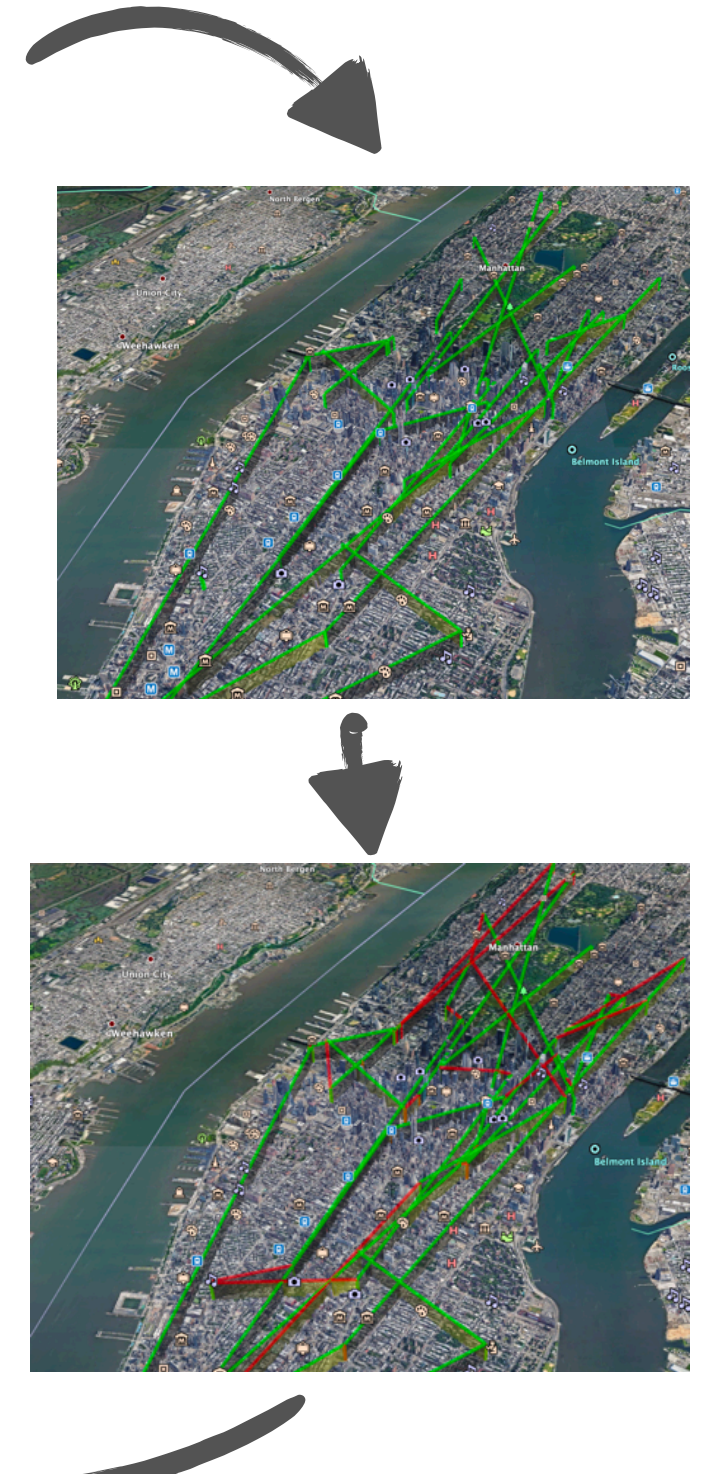

### **Conclusions**

### **Fusemate is implemented by shallow embedding into Scala**

- SAT problem for propositional possible models of stratified DLPs is NP-complete
- Atoms indexed by time then indexed by predicate symbols Helps a lot, in particular "comprehension"
- OK for slow-running processes
- New operators for aggregation and comprehension
- Atoms and interpretations are first-class citizens
- Light-weight interface logic programming <-> Scala Workflow: logic programming = operator on collections of objects (case classes)

### **Efficiency**

Bigger data sets currently need combined workflow (taxi example)

### **Availability**

https://bitbucket.csiro.au/users/bau050/repos/fusemate/